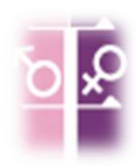

# **行政院性別預算系統 操作說明**

#### 108年3月

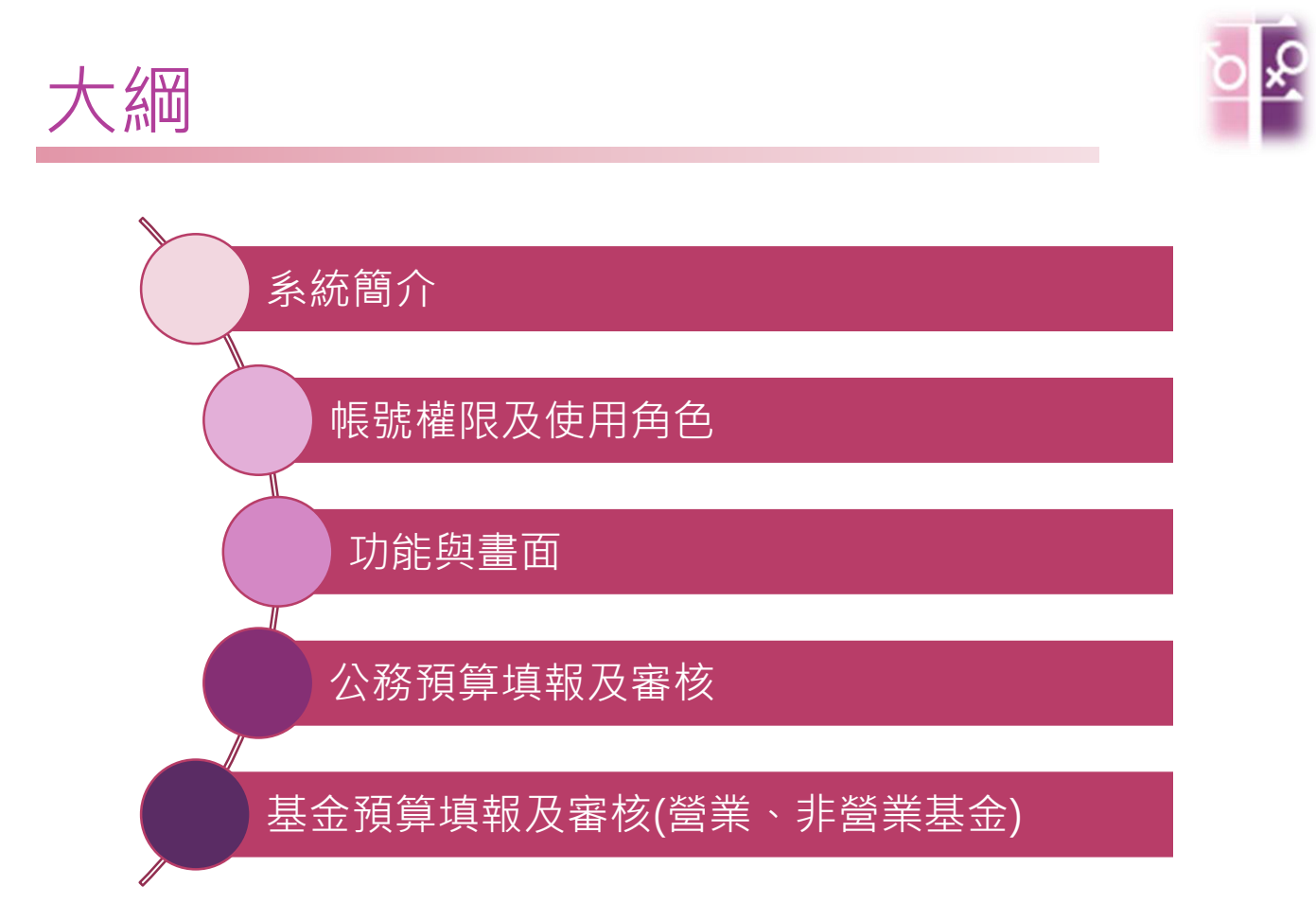

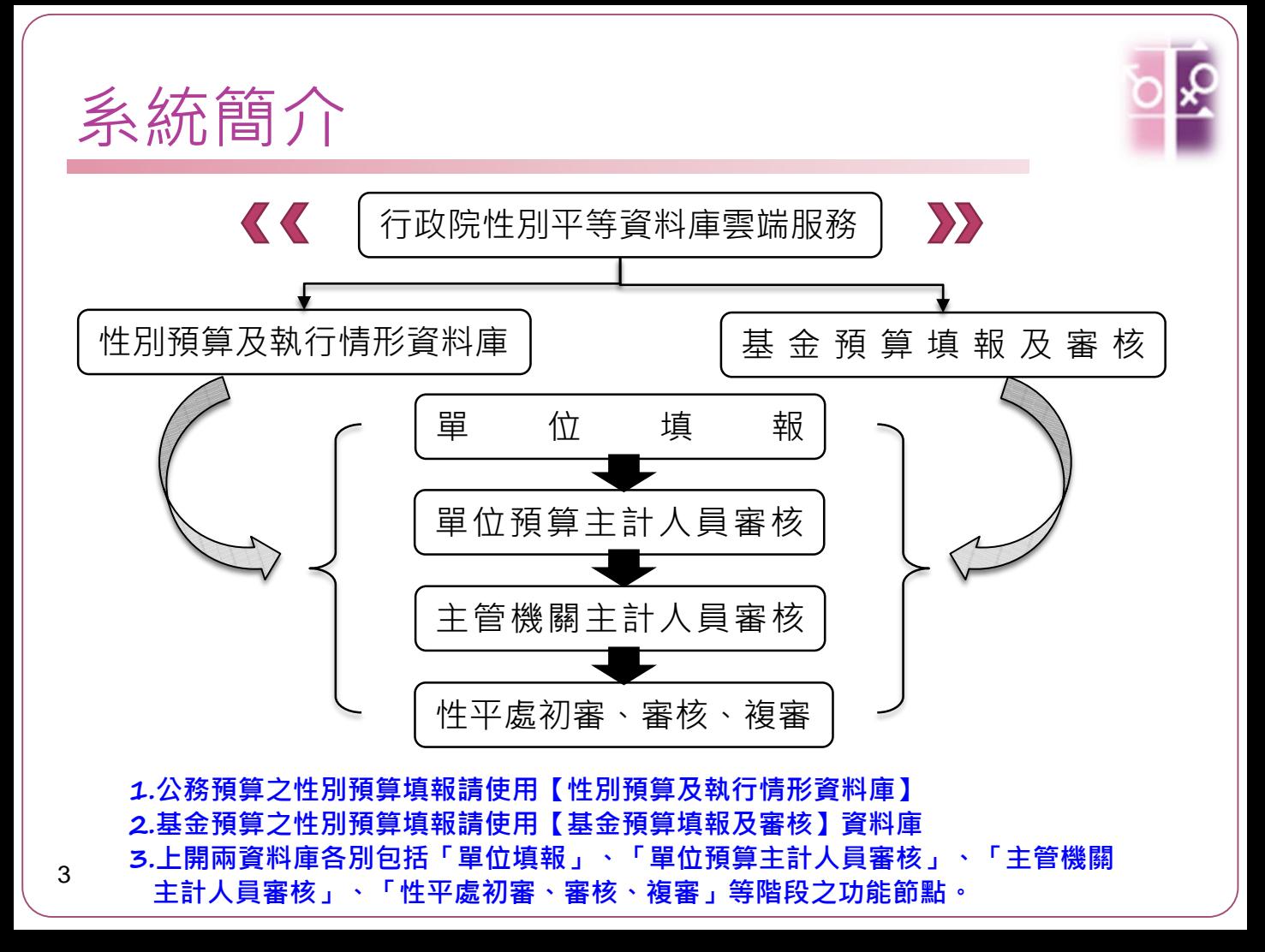

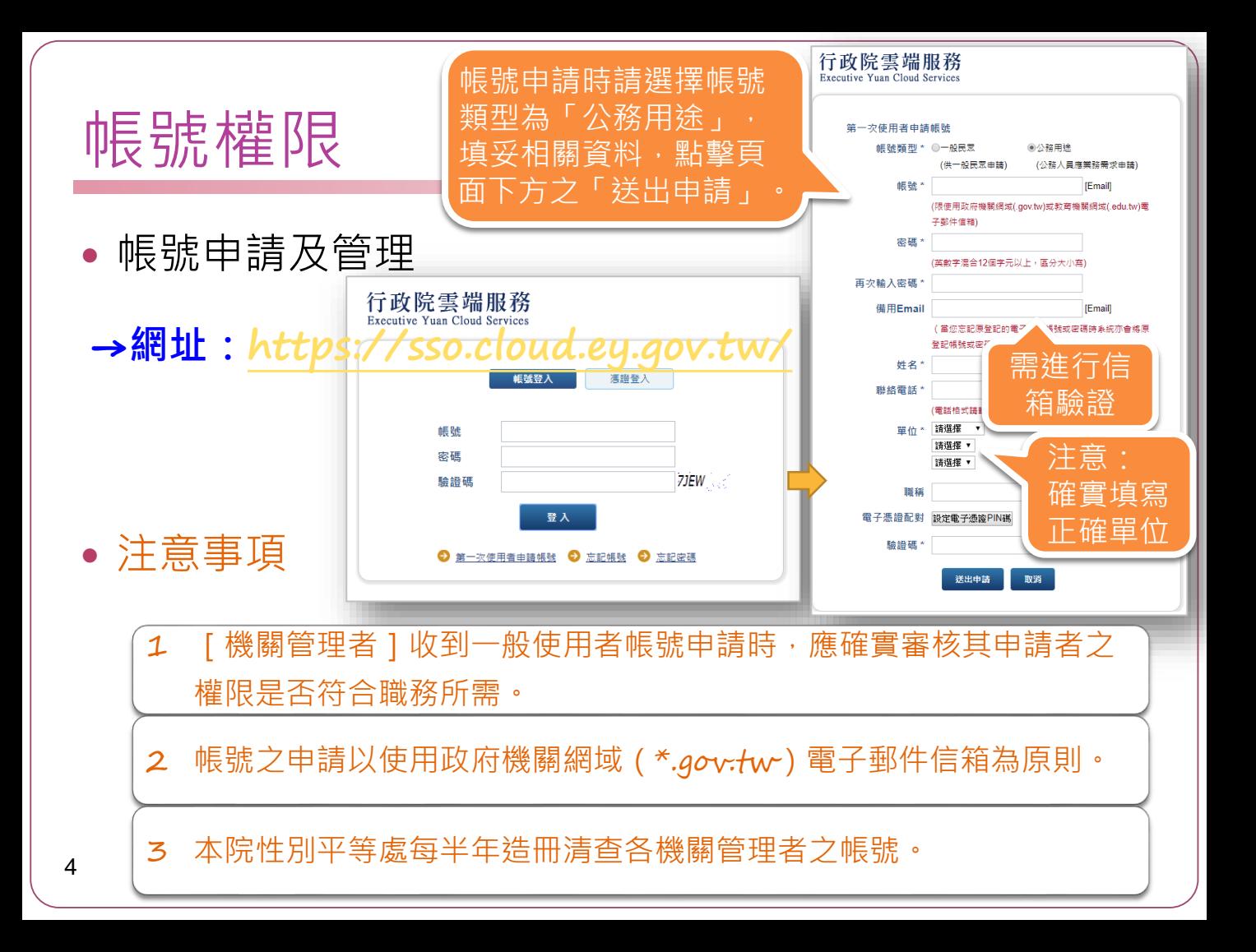

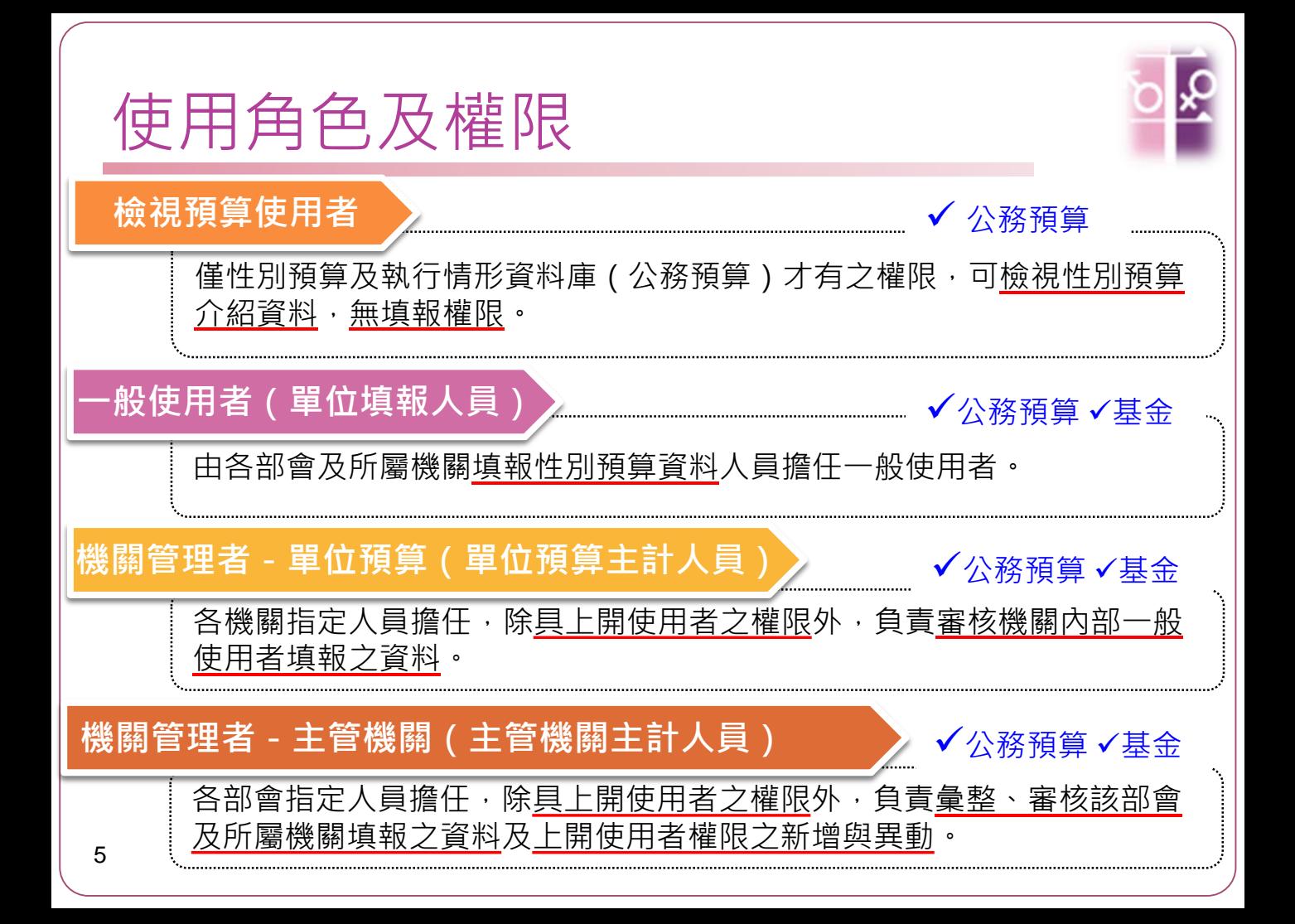

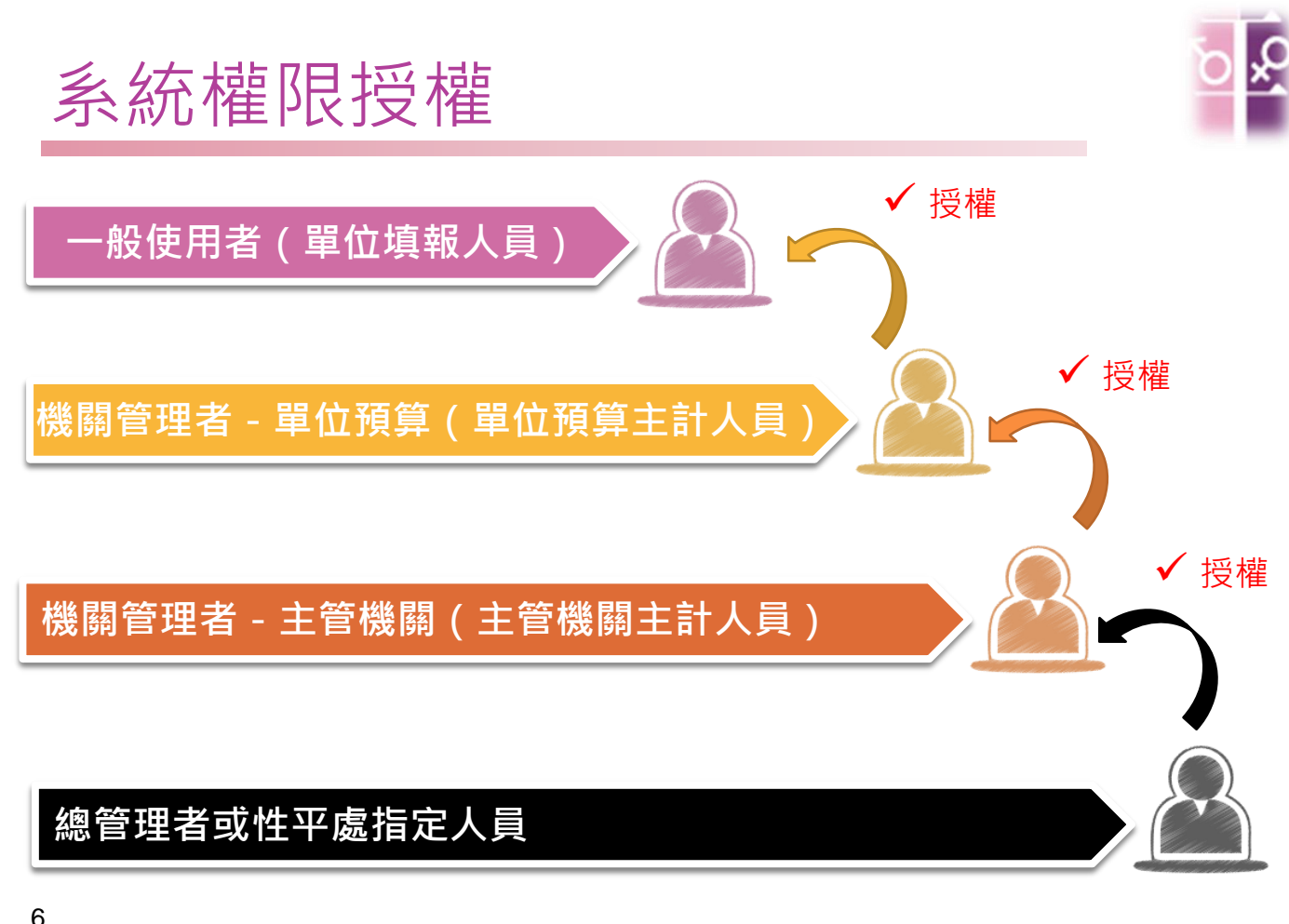

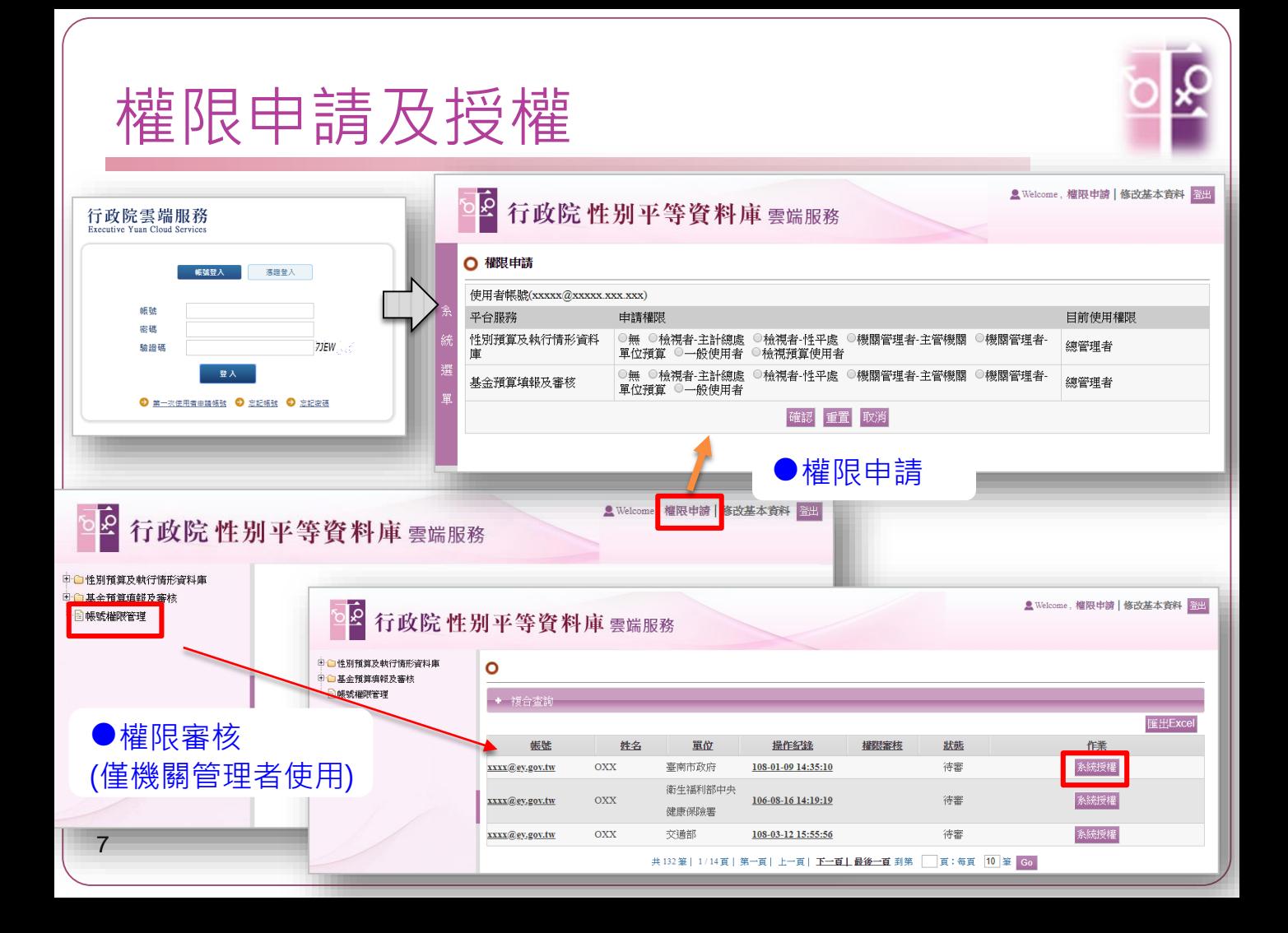

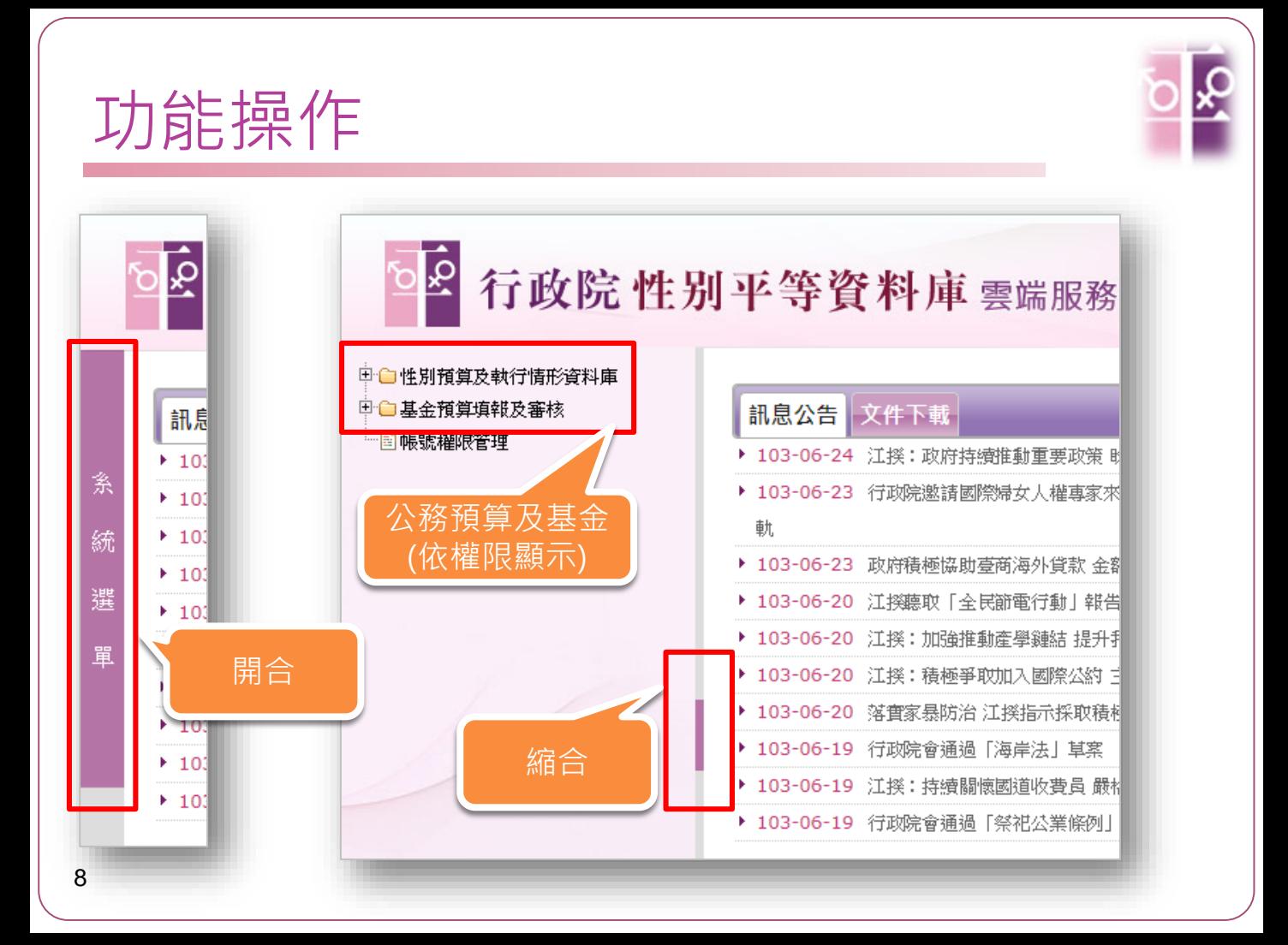

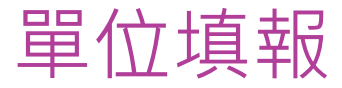

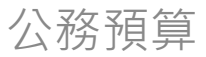

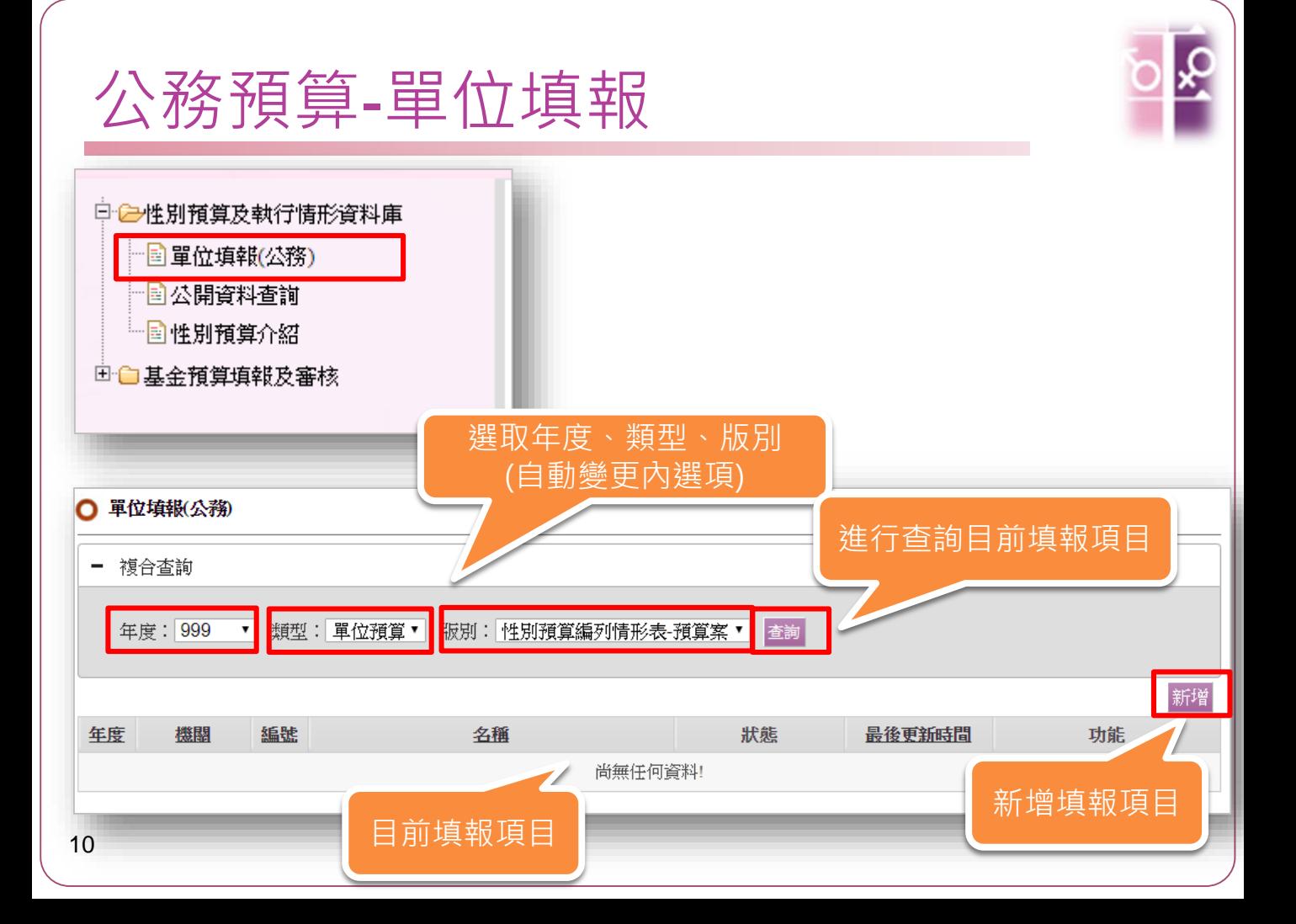

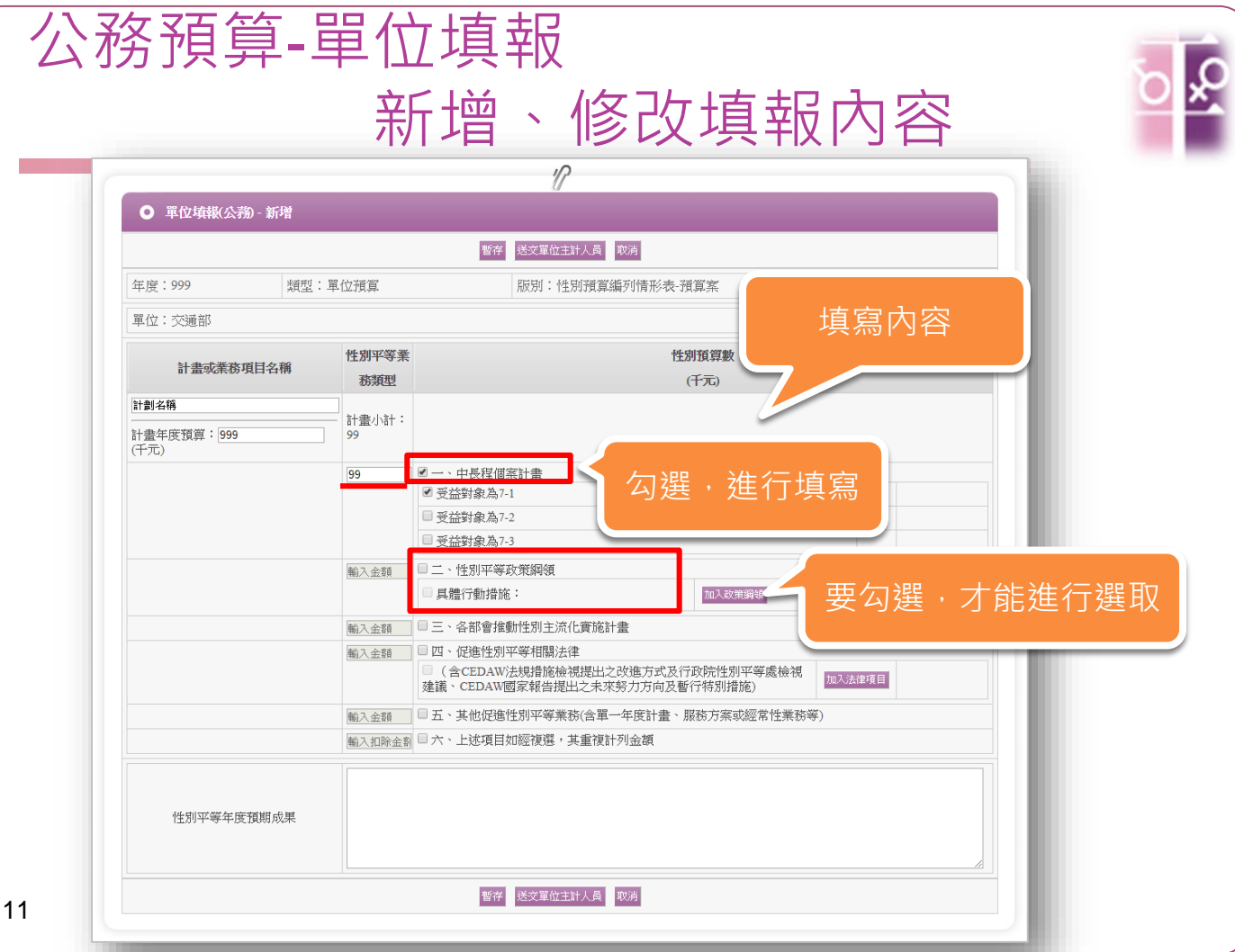

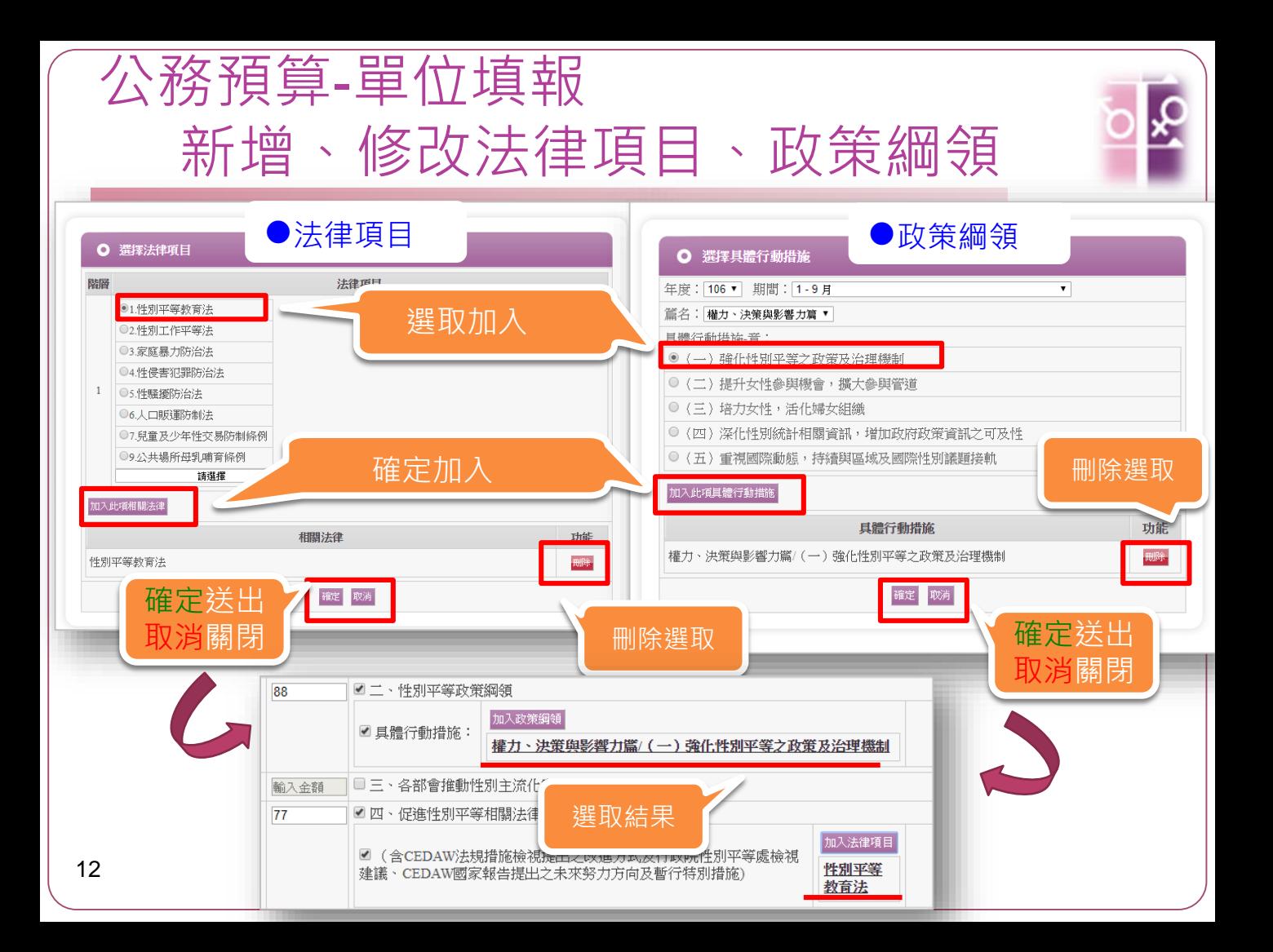

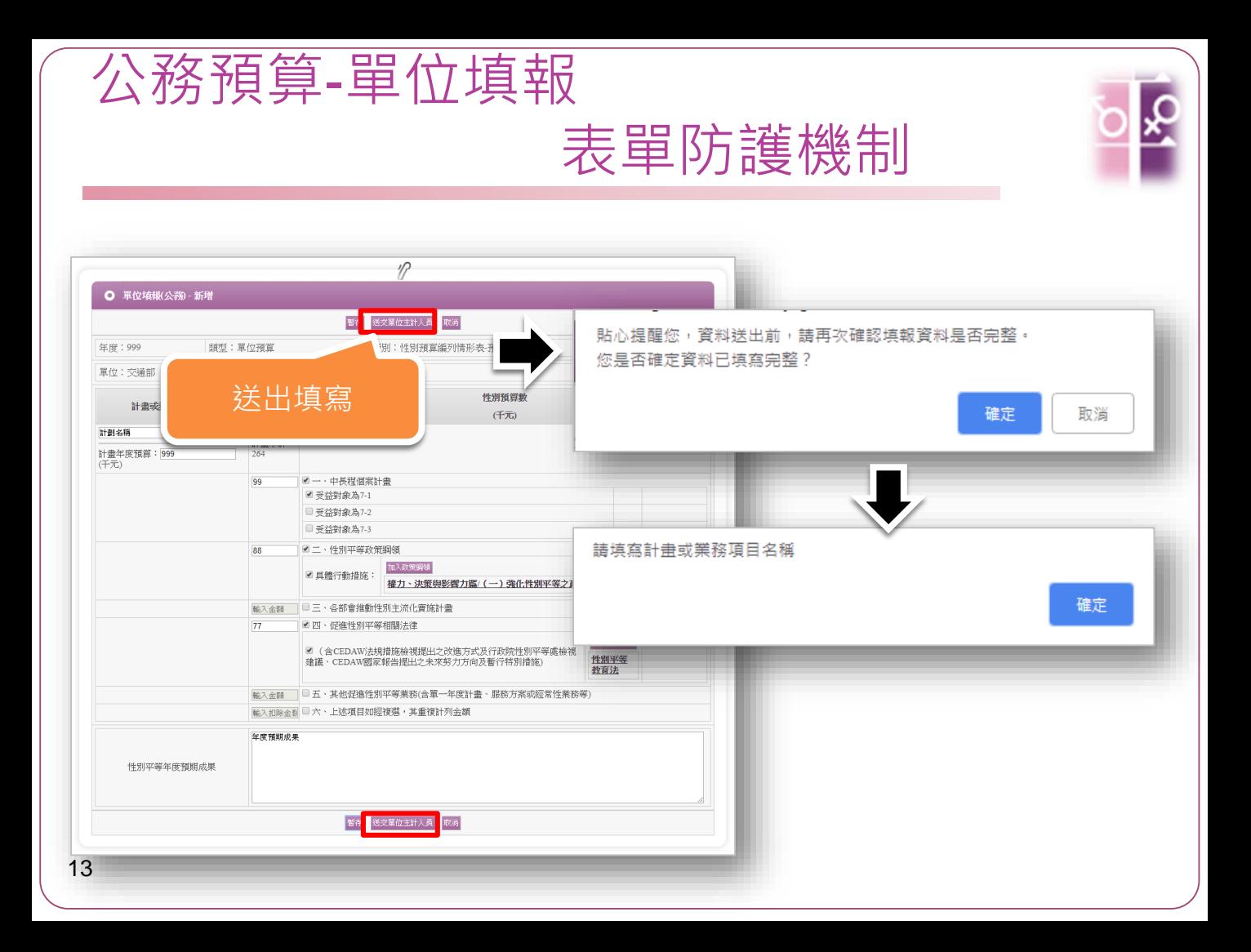

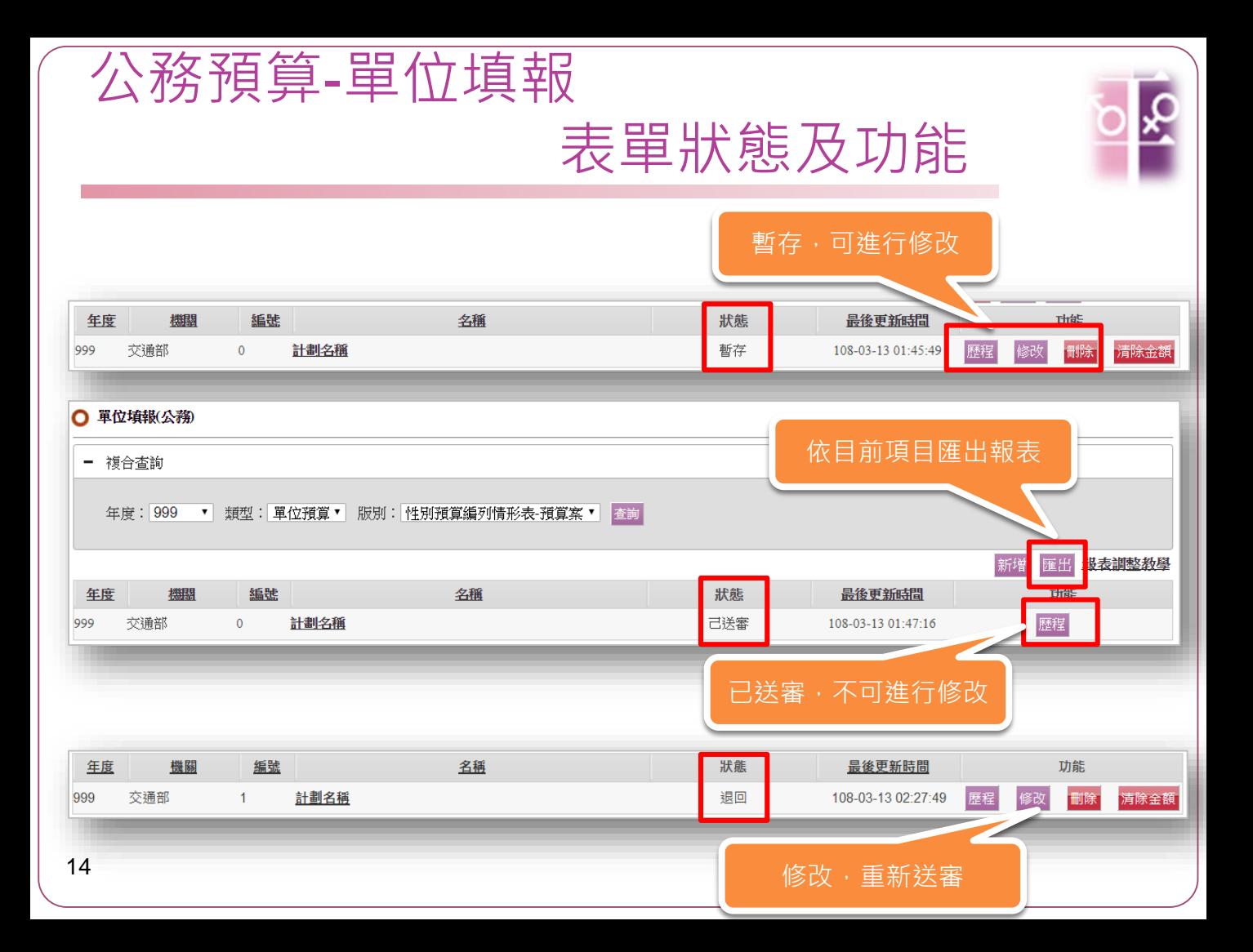

## 單位預算主計人員審核

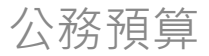

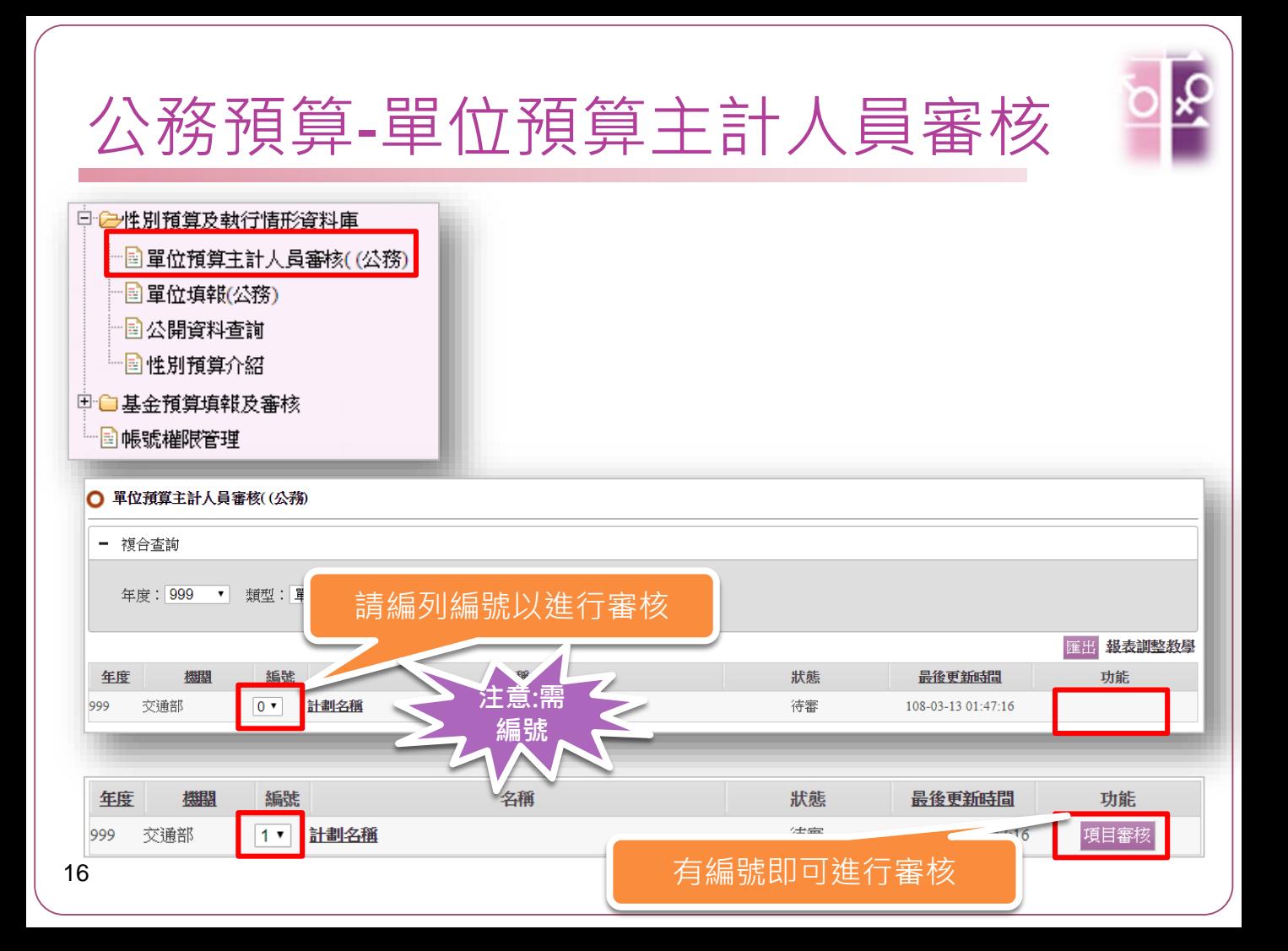

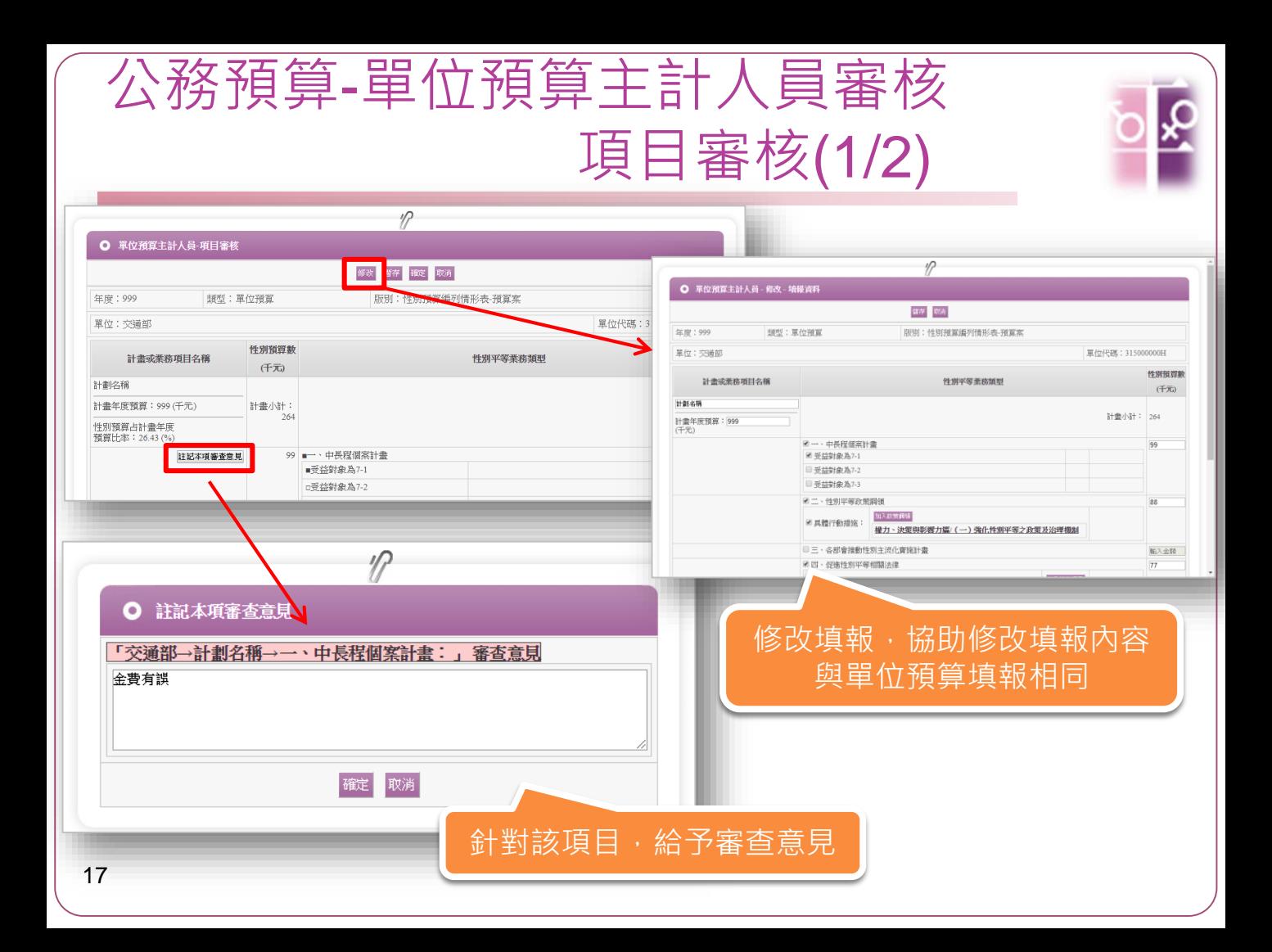

## 公務預算-單位預算主計人員審核 項目審核(2/2)

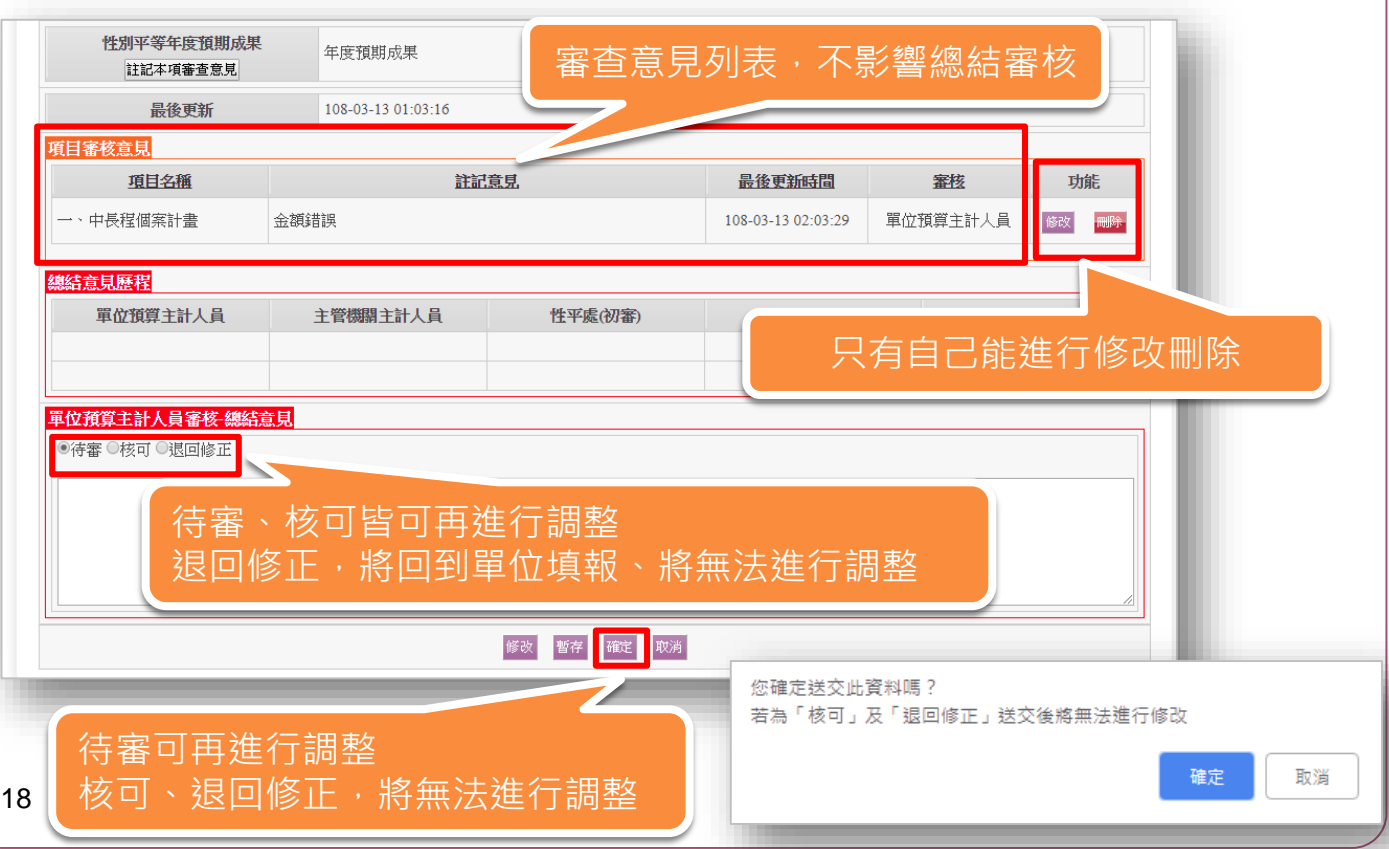

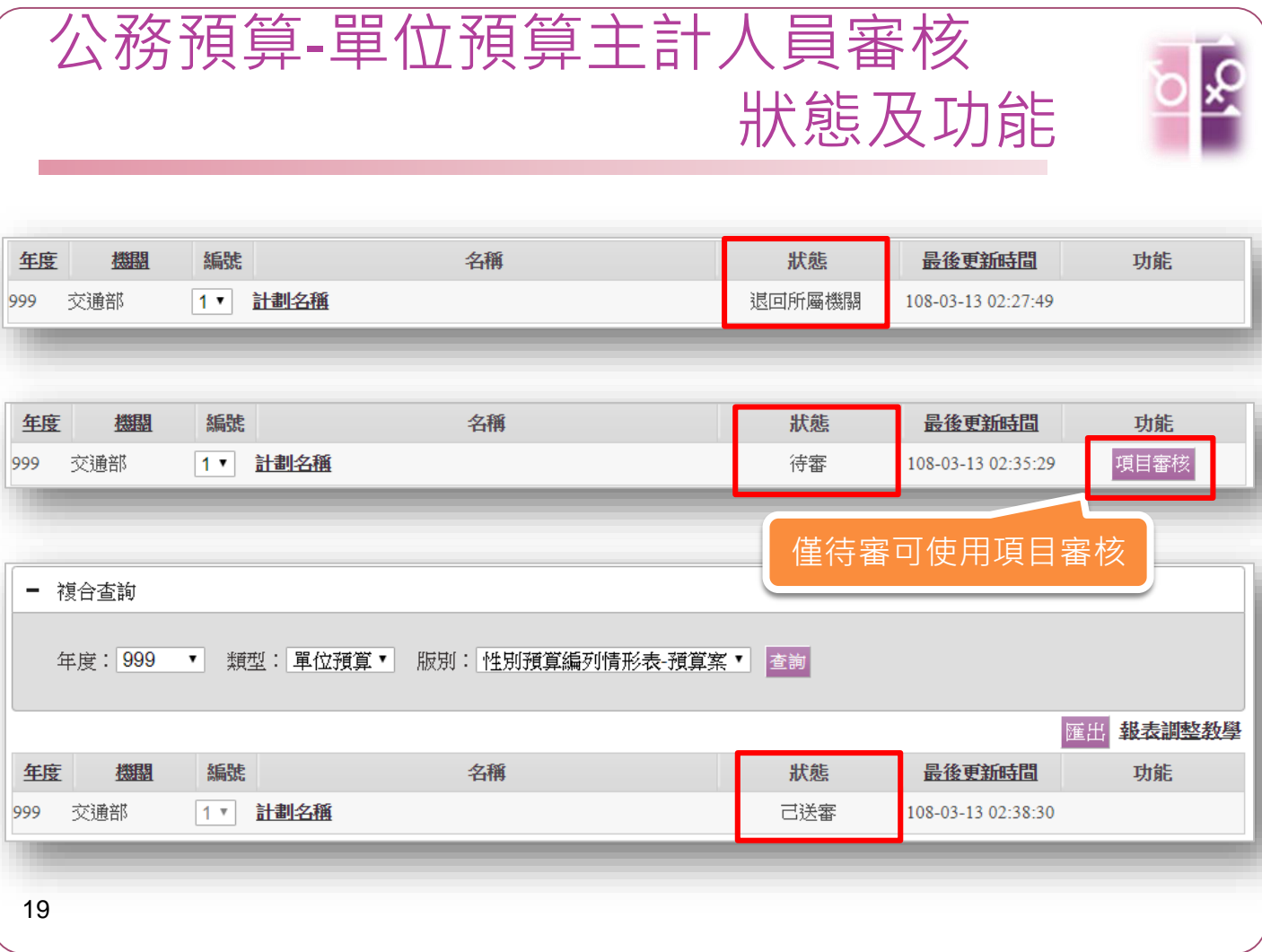

## 主管機關主計人員審核

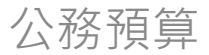

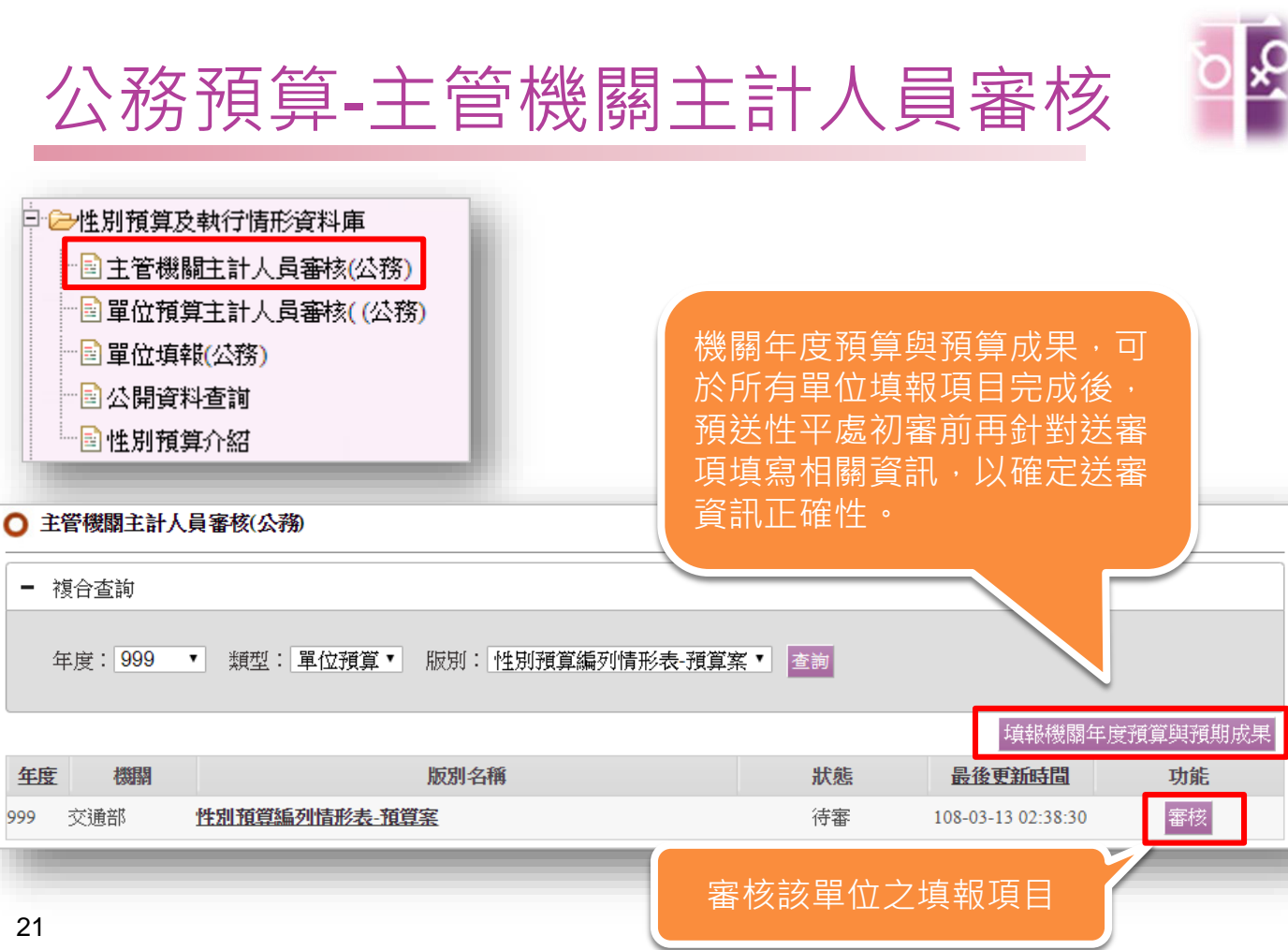

999

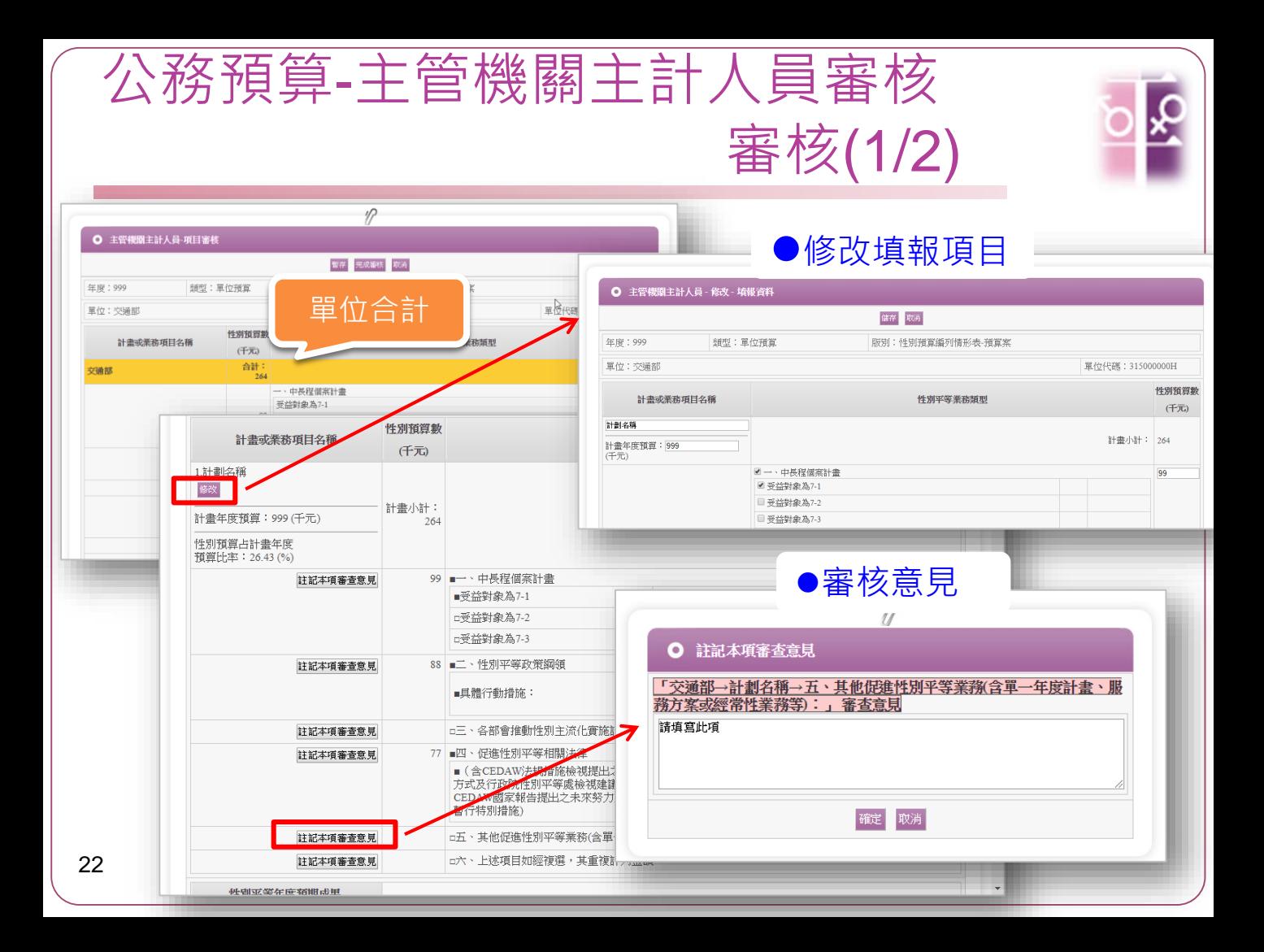

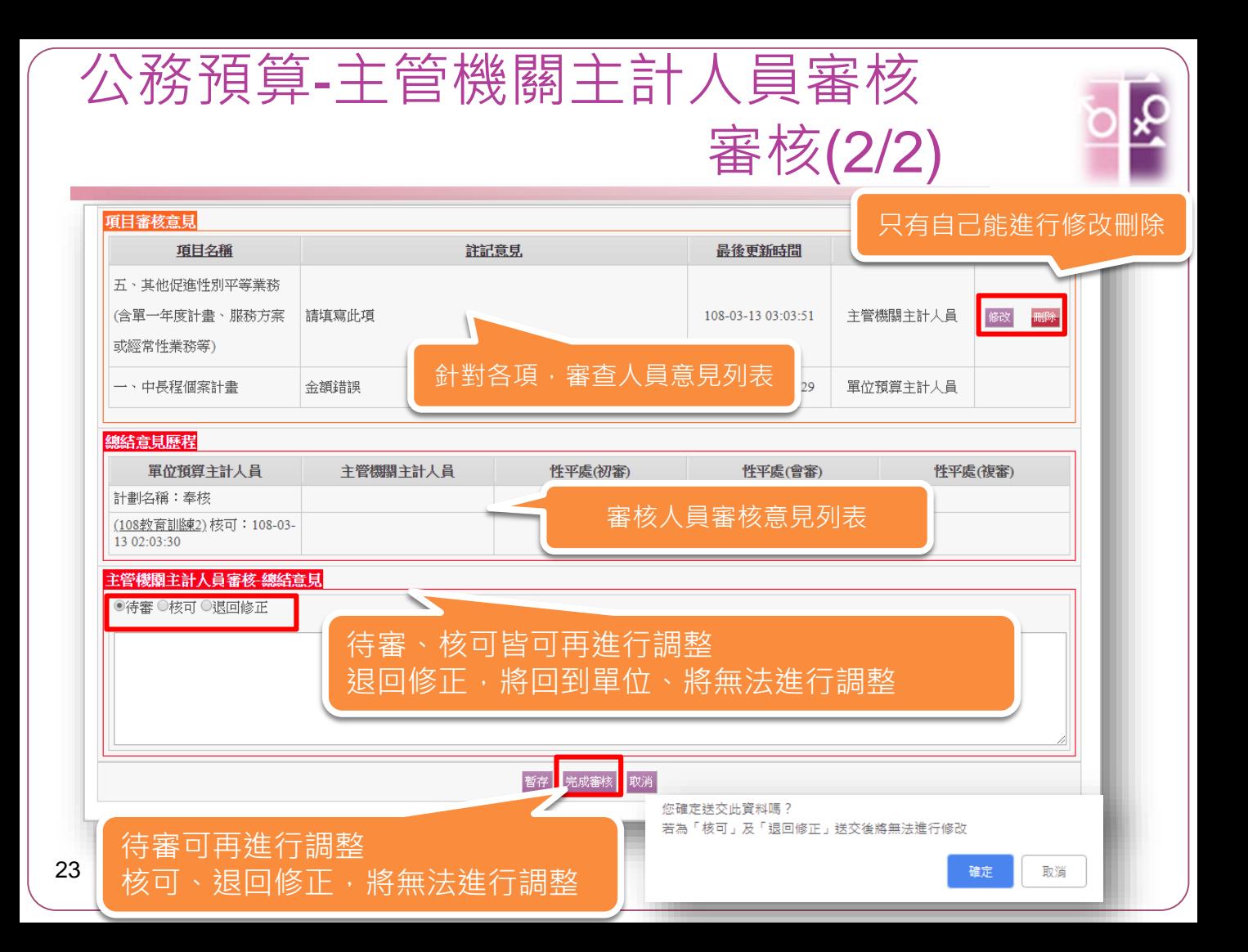

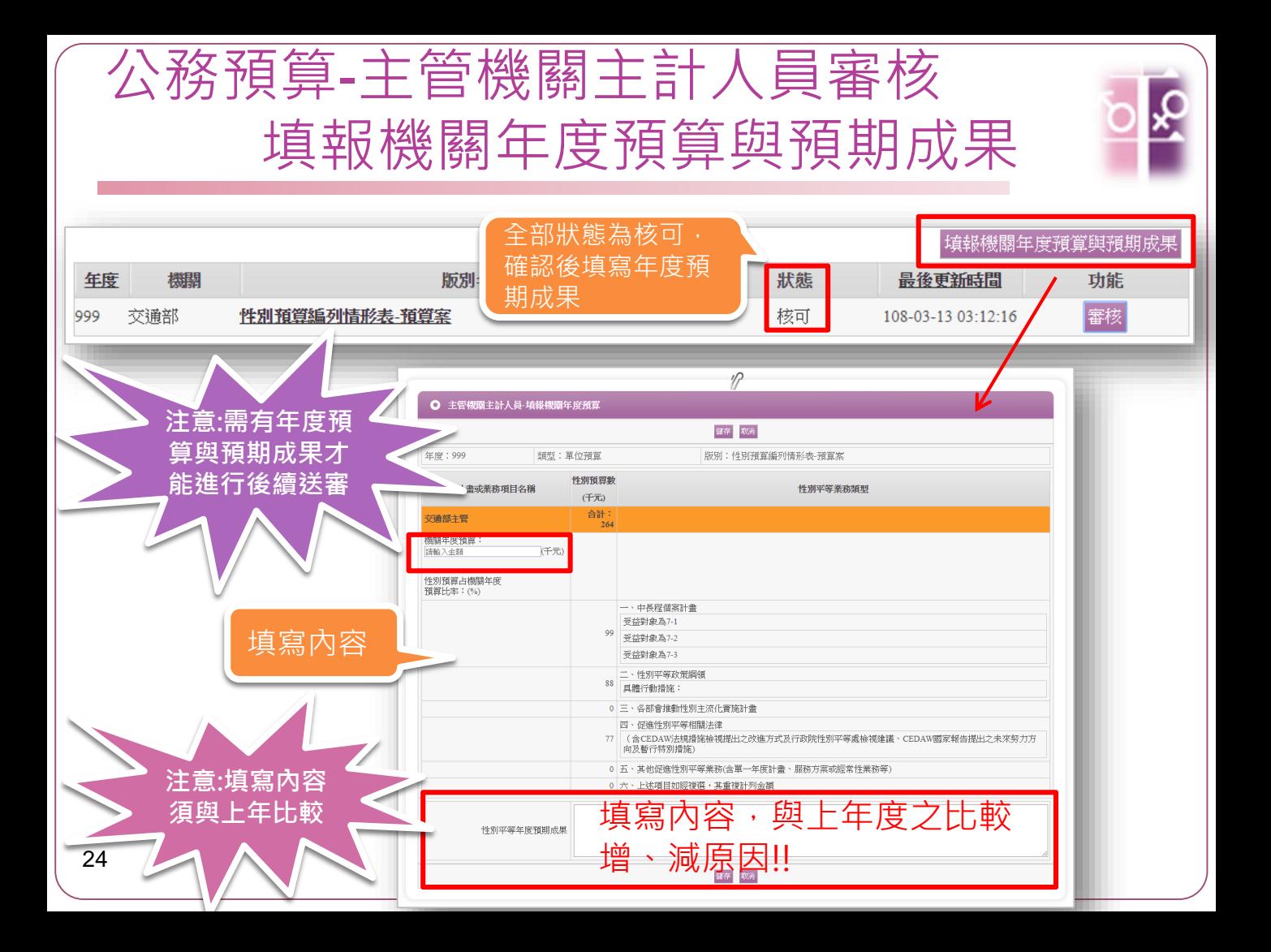

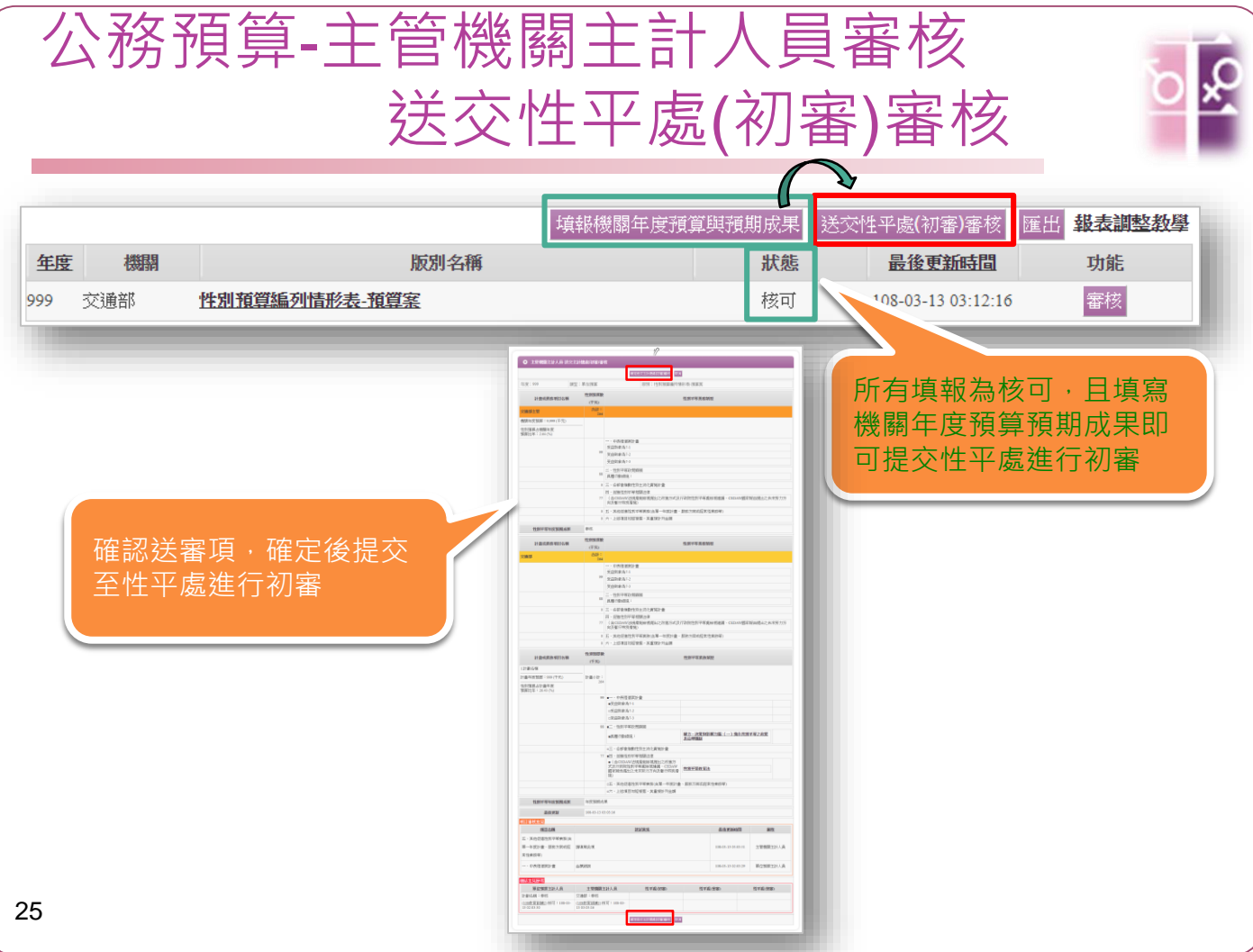

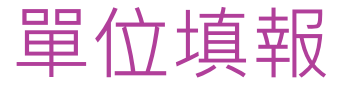

#### 基金預算(營業、非營業基金)

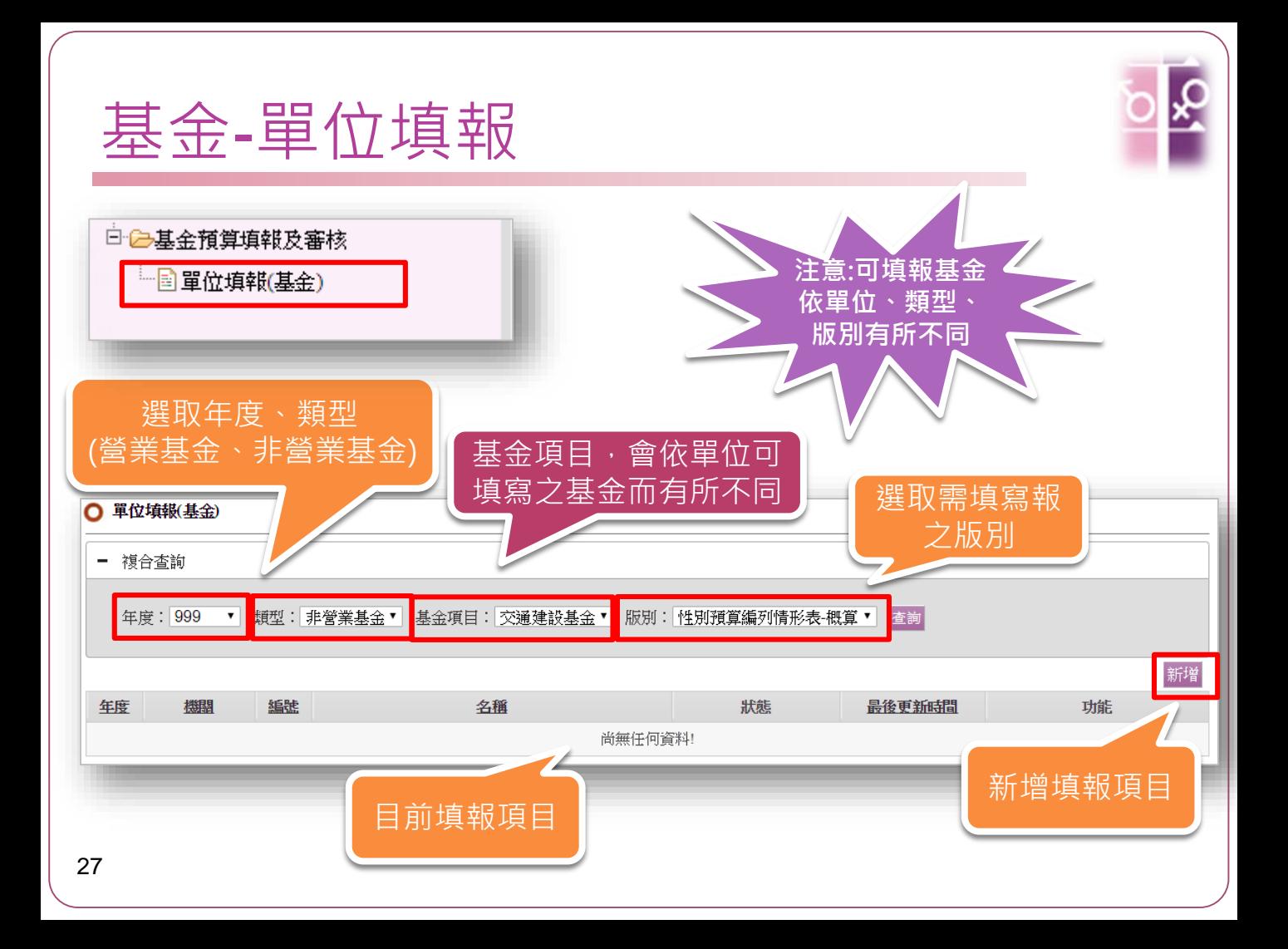

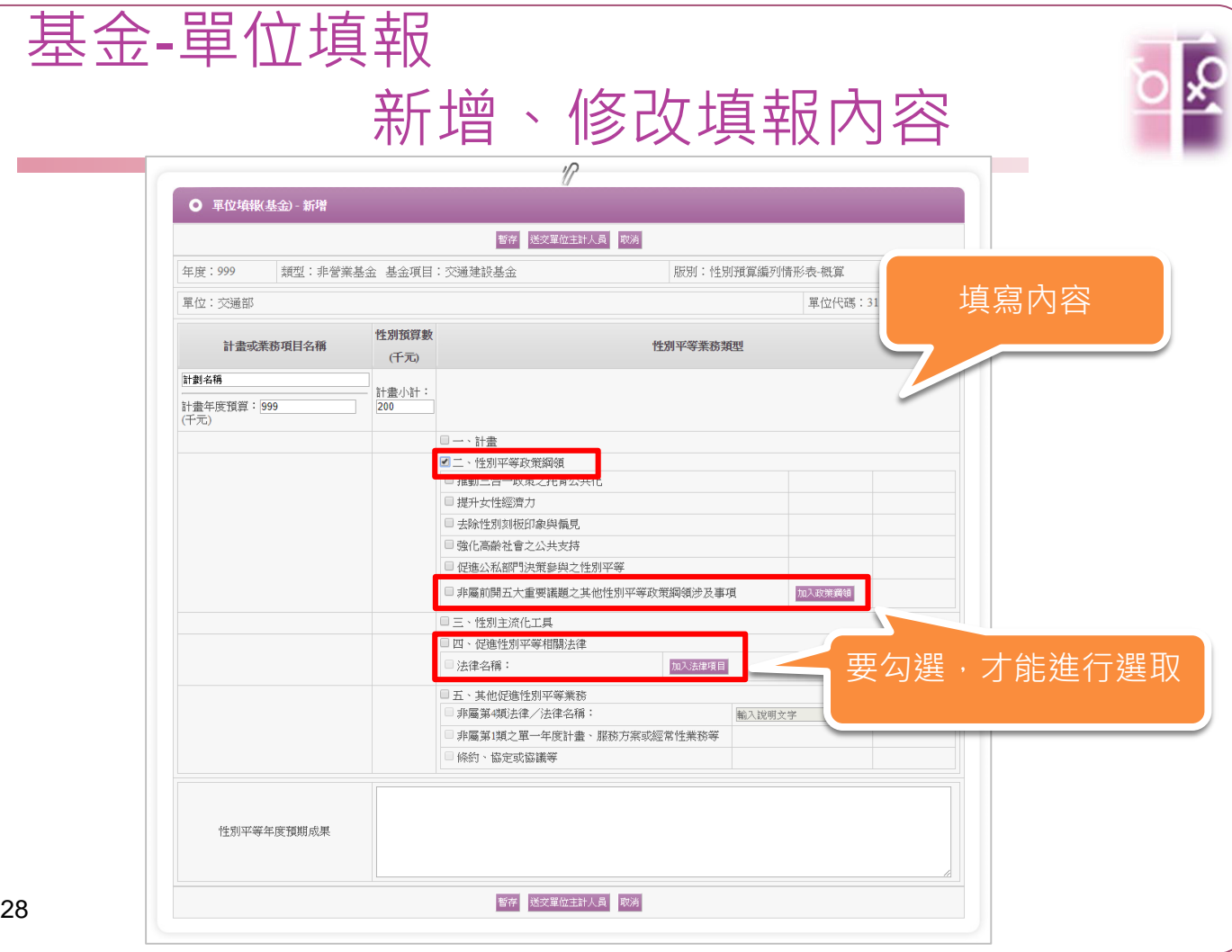

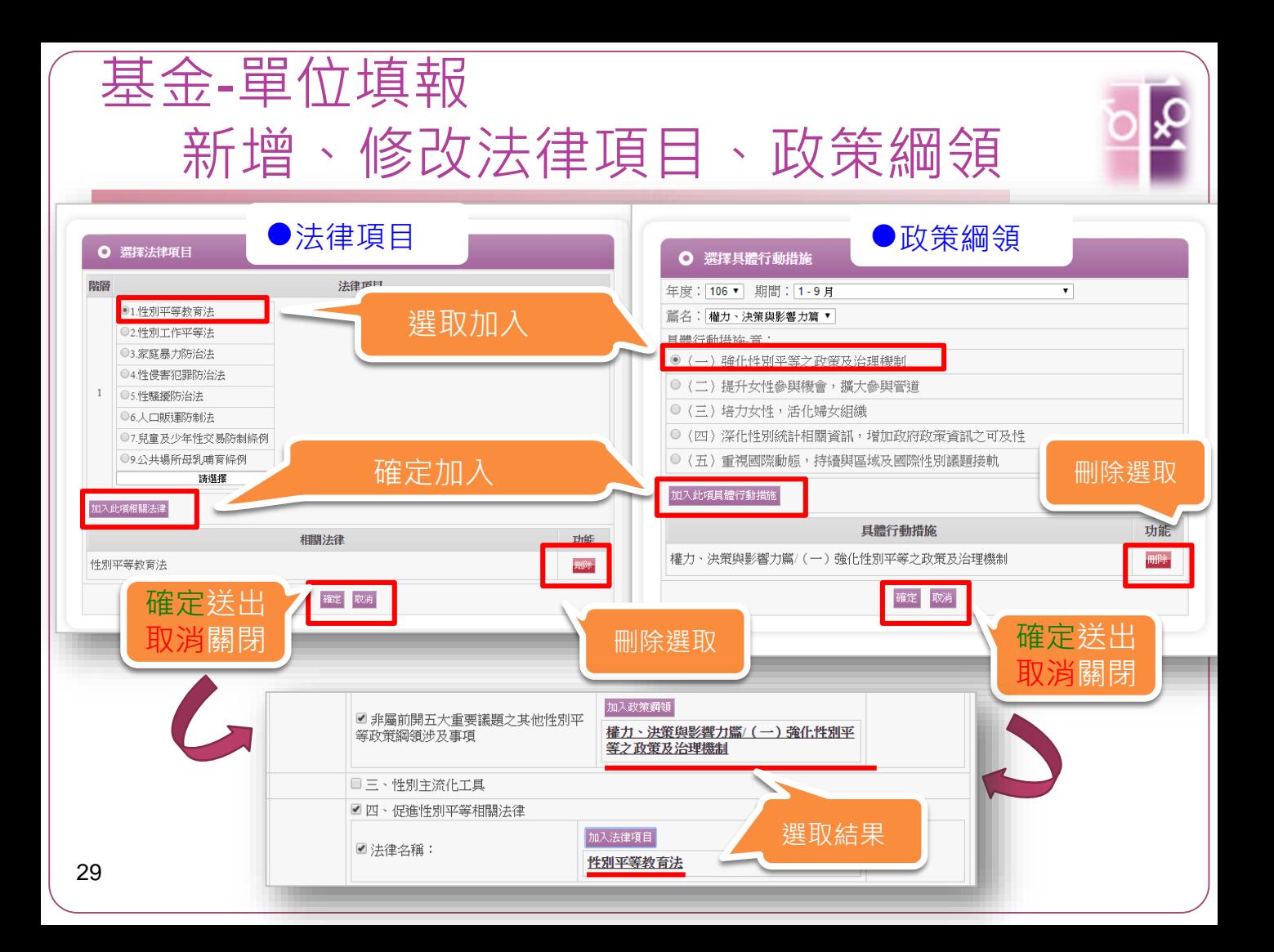

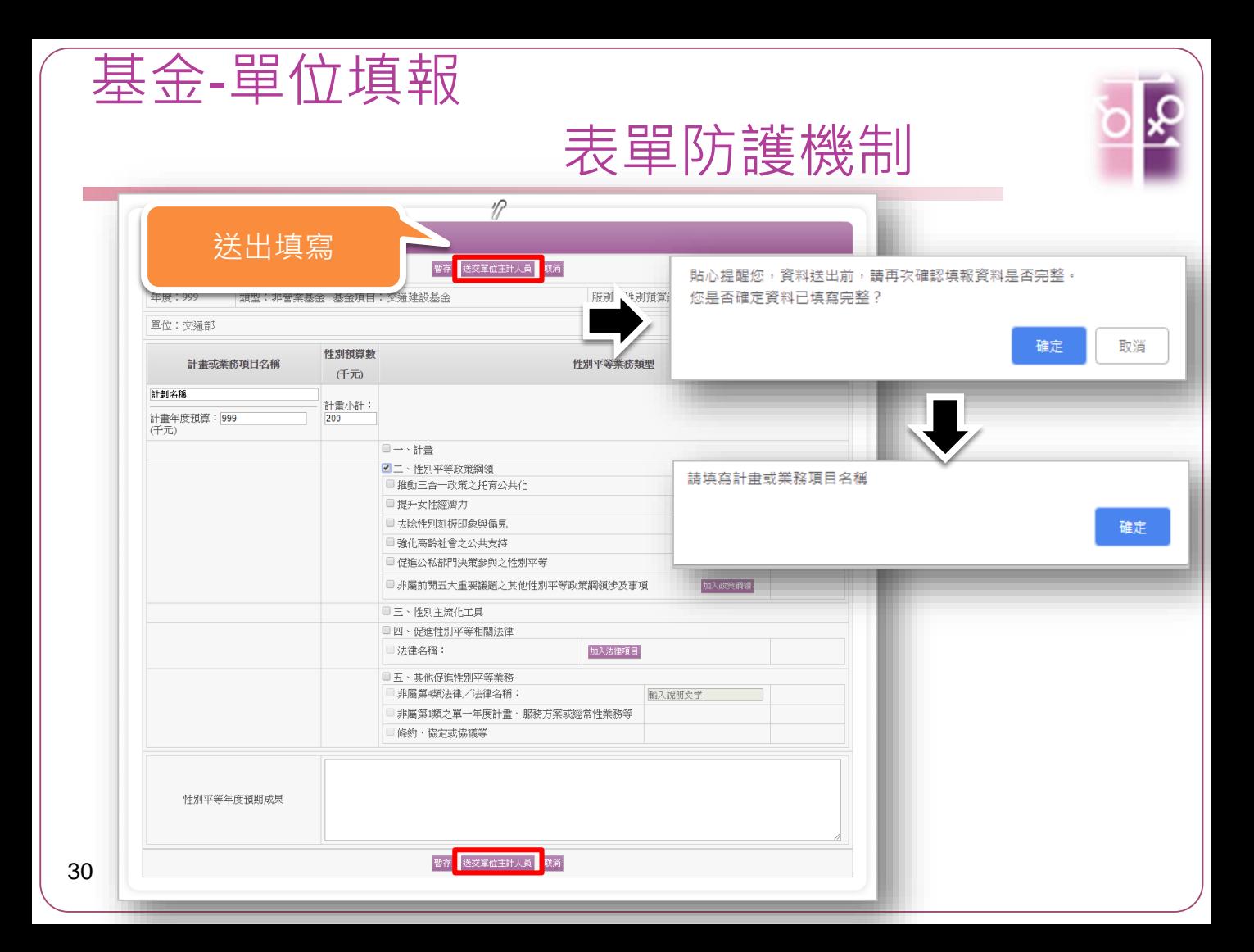

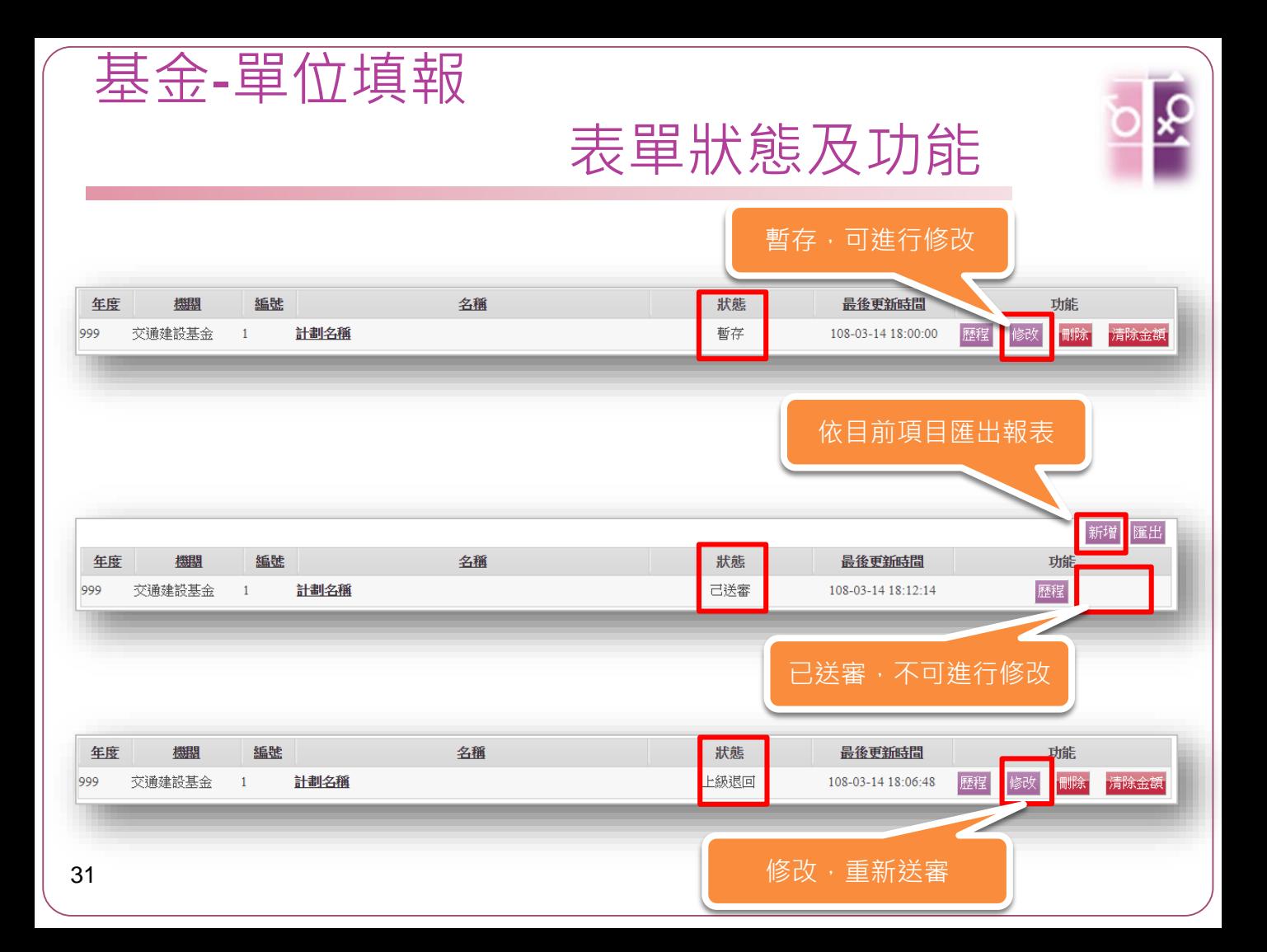

### 單位預算主計人員審核

#### 基金預算(營業、非營業基金)

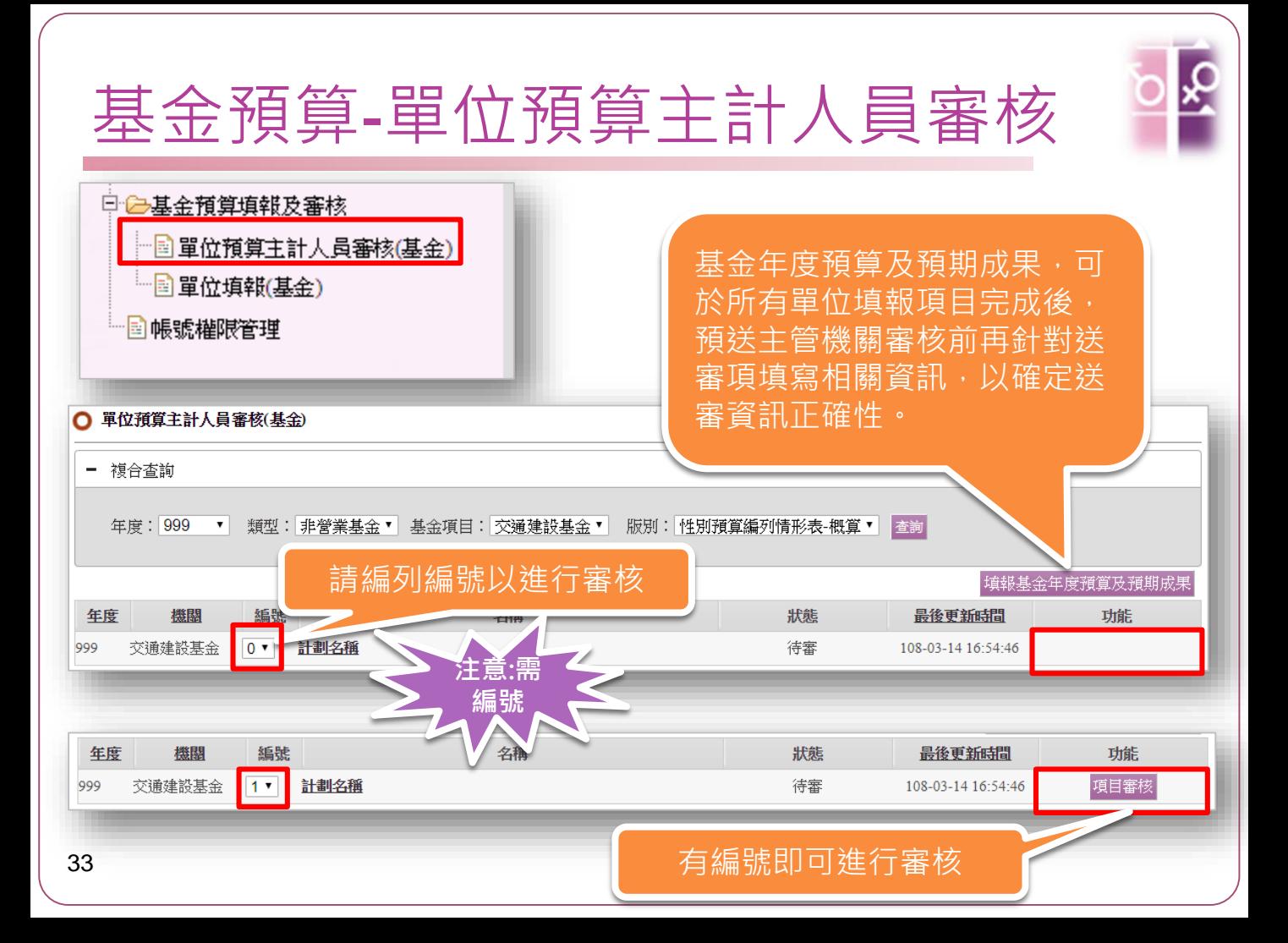

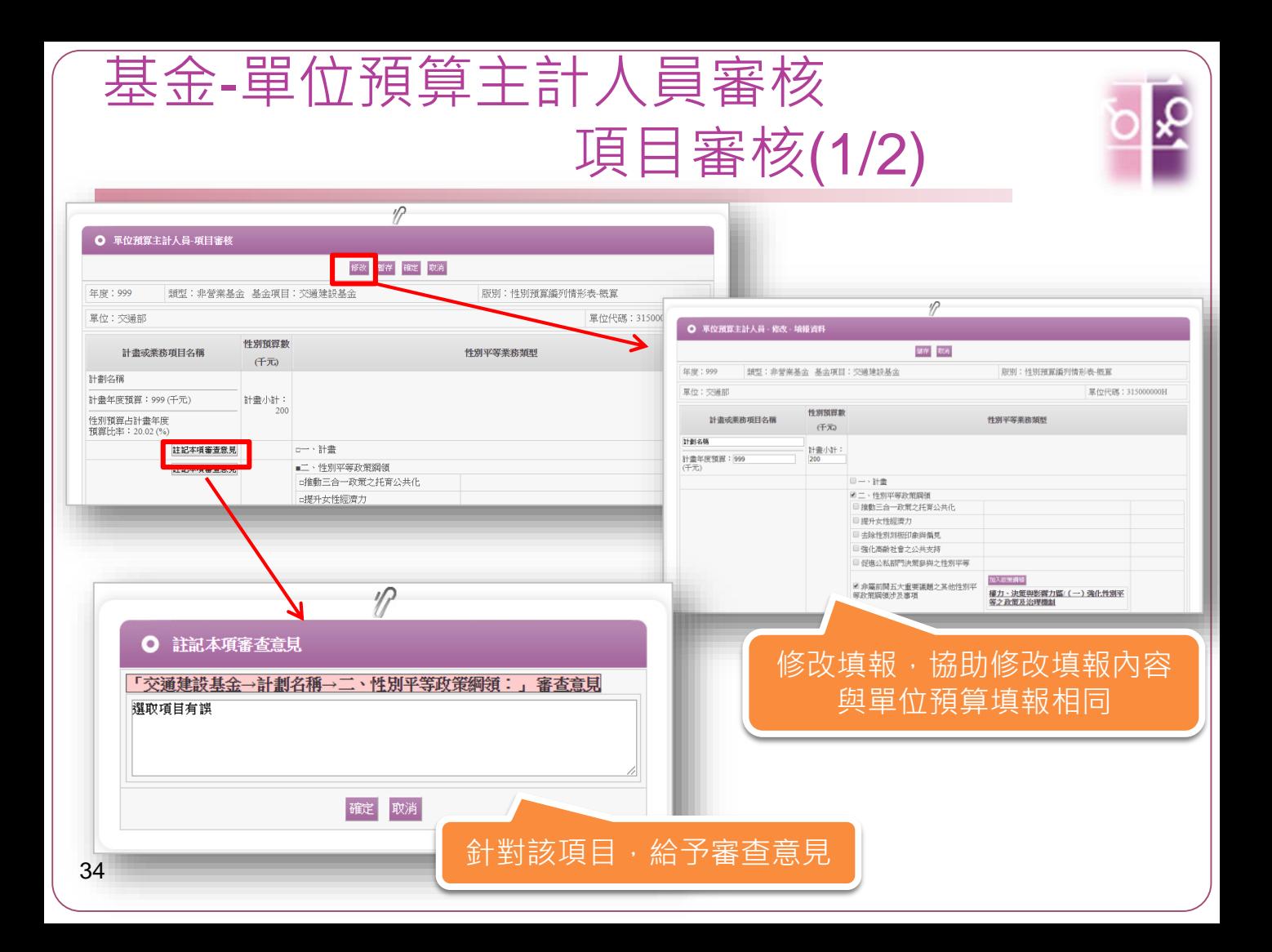

## 基金-單位預算主計人員審核 項目審核(2/2)

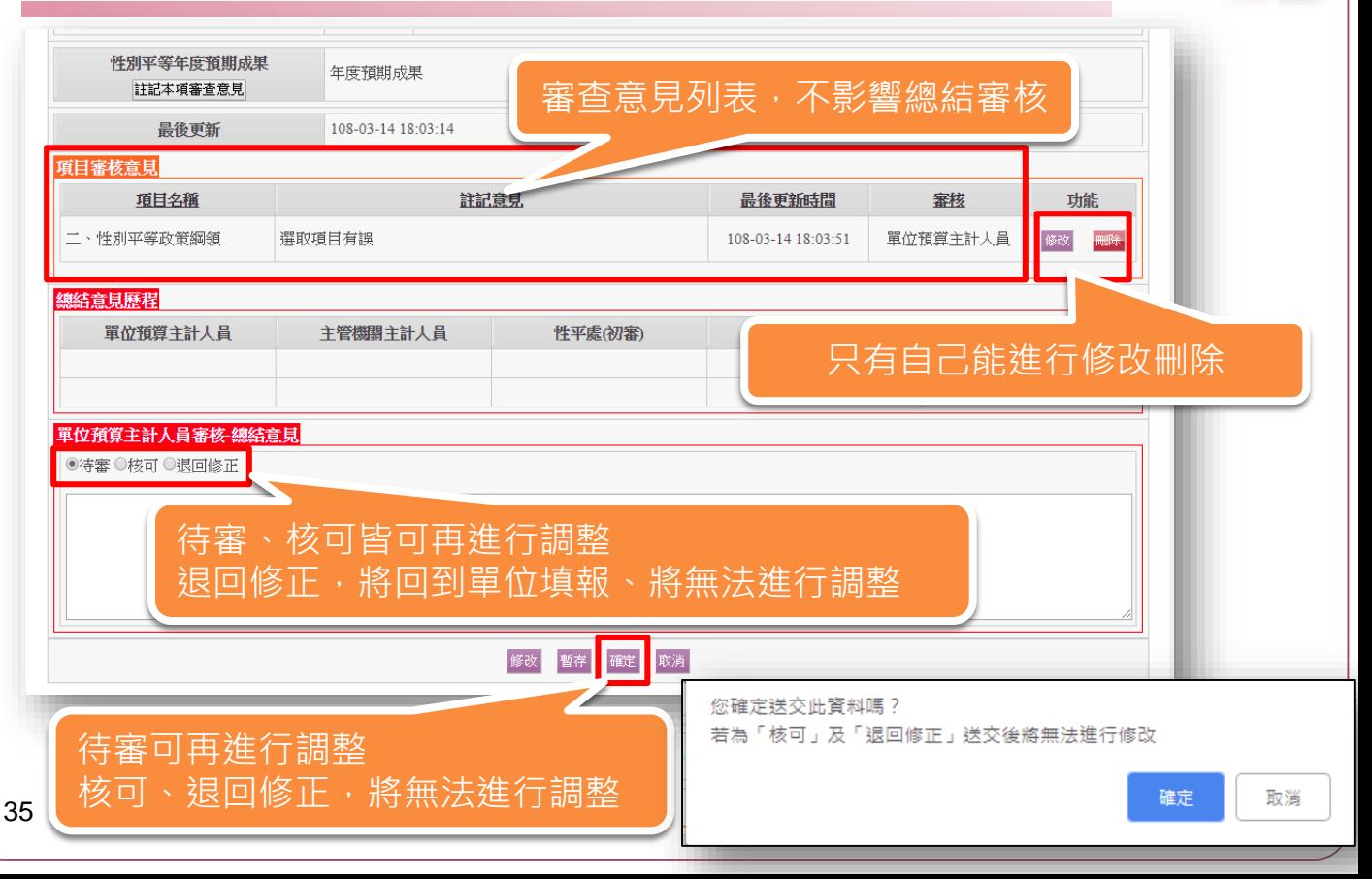

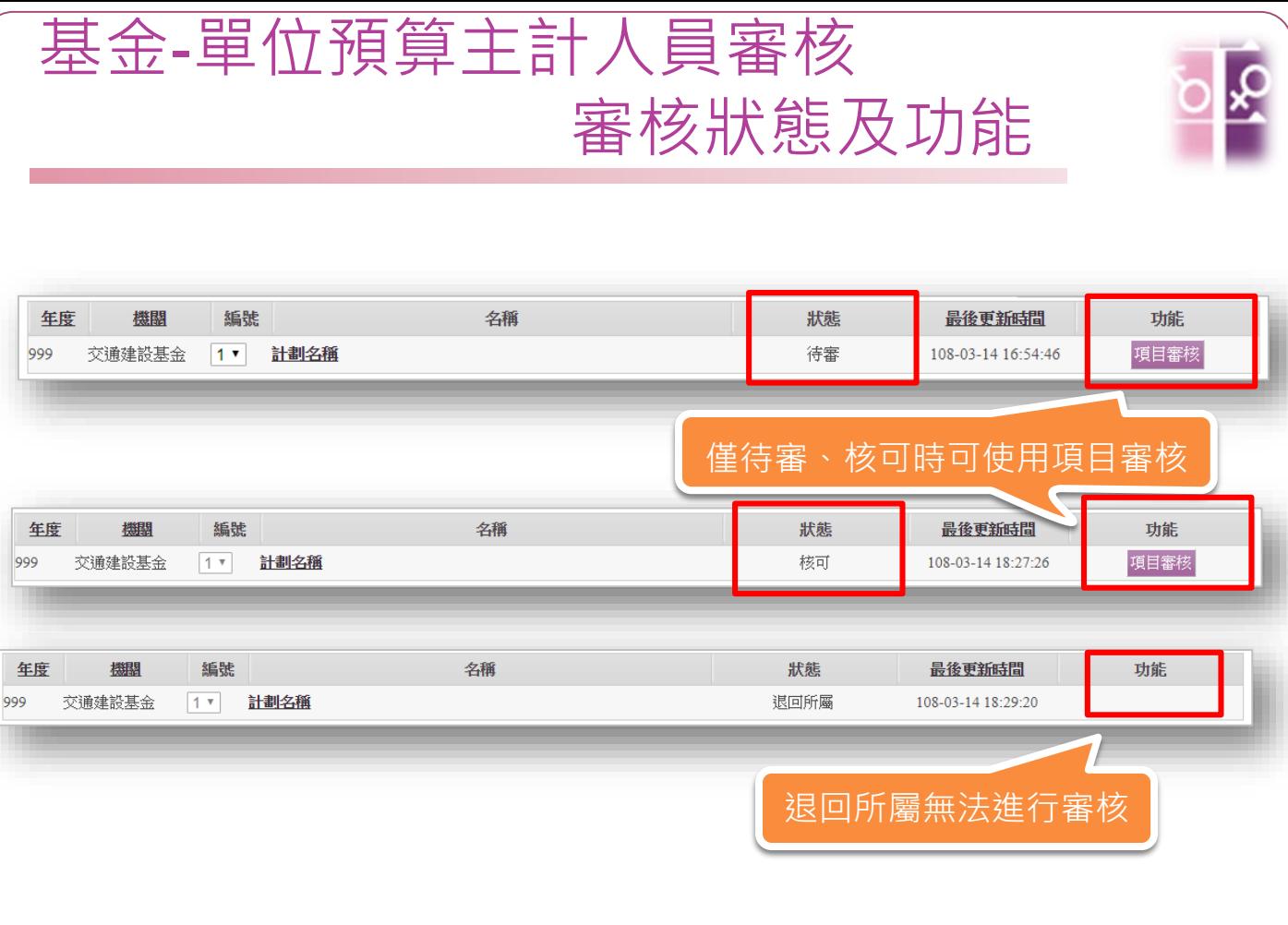

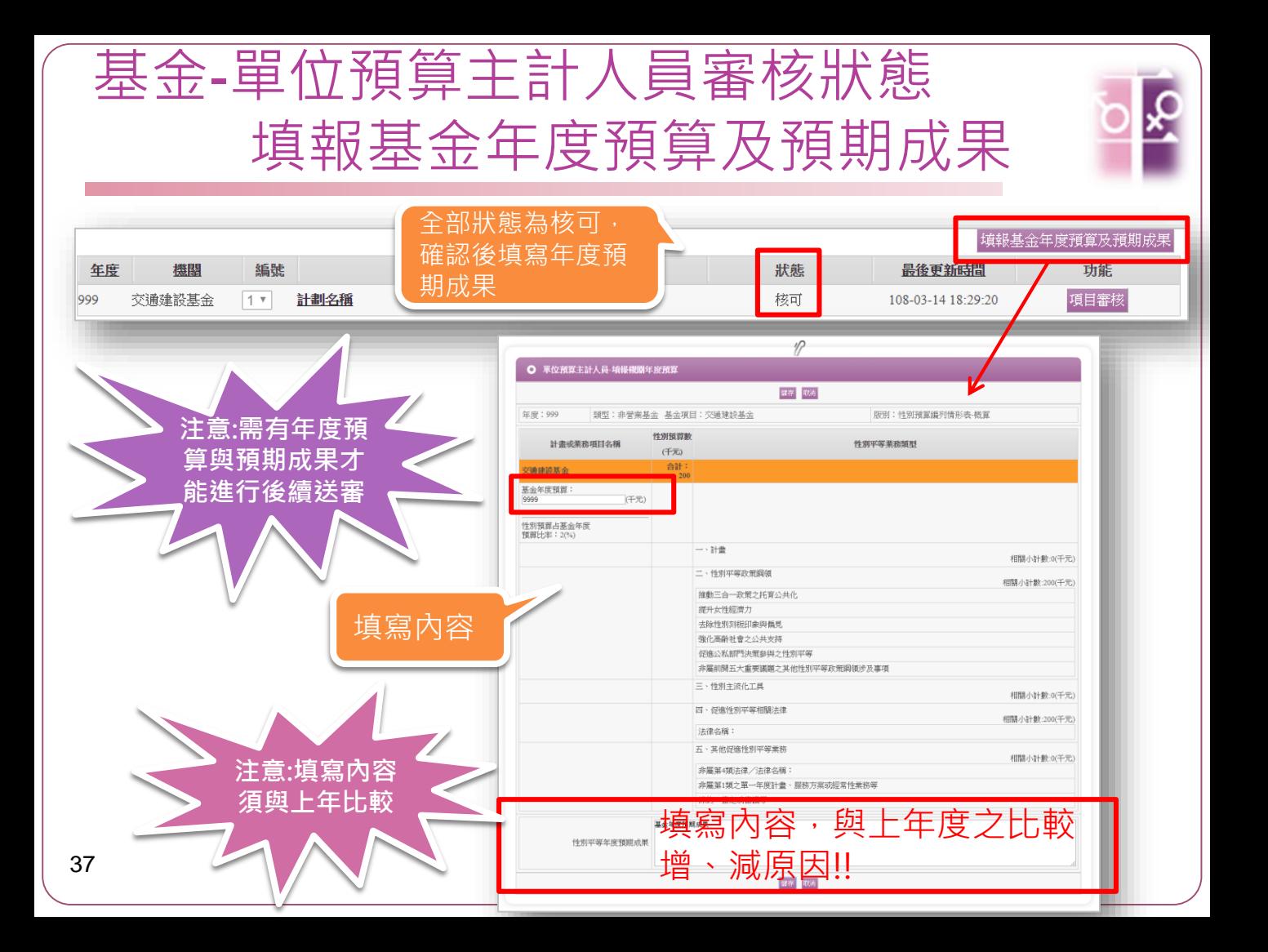

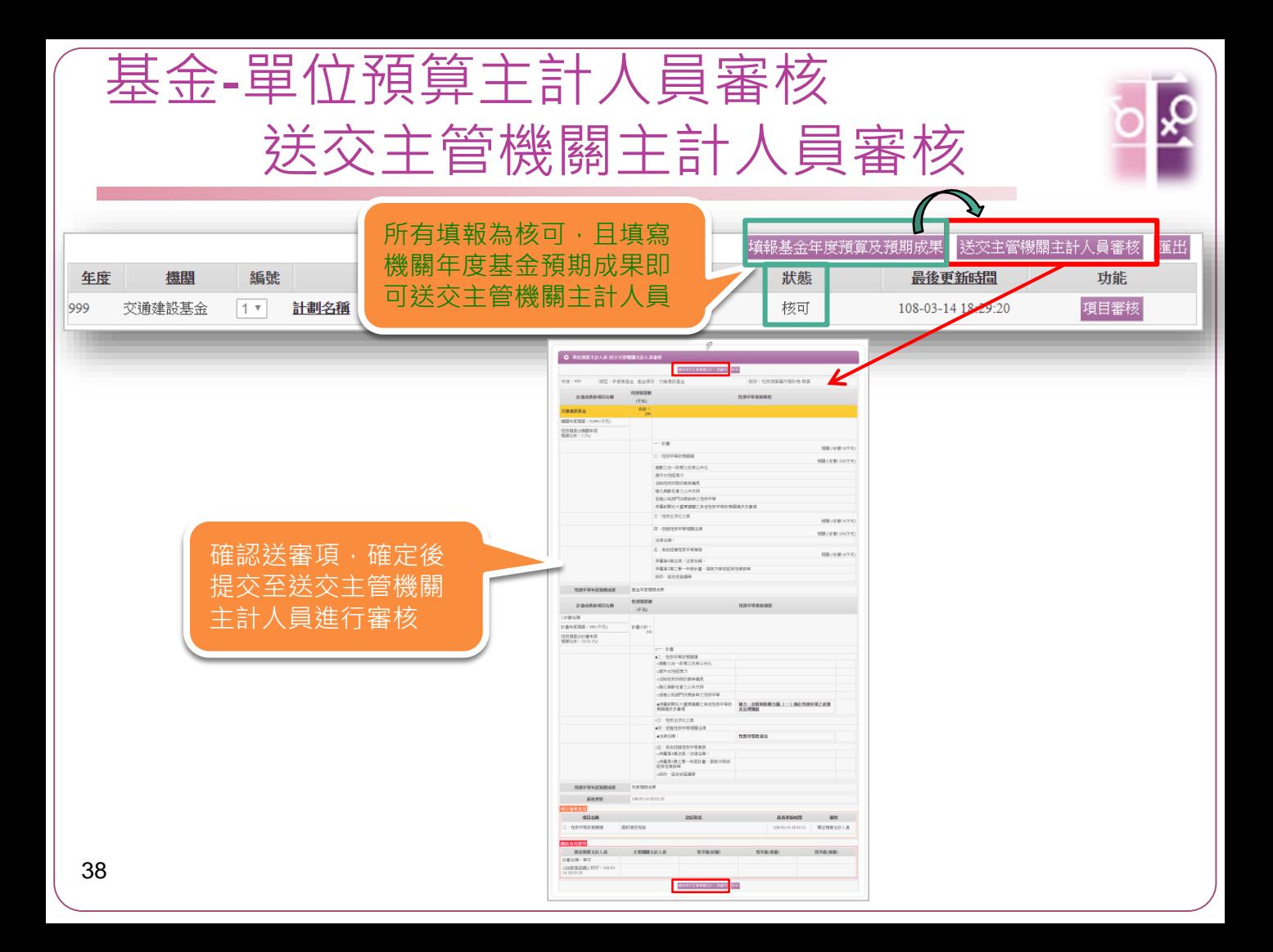

### 主管機關主計人員審核

#### 基金預算(營業、非營業基金)

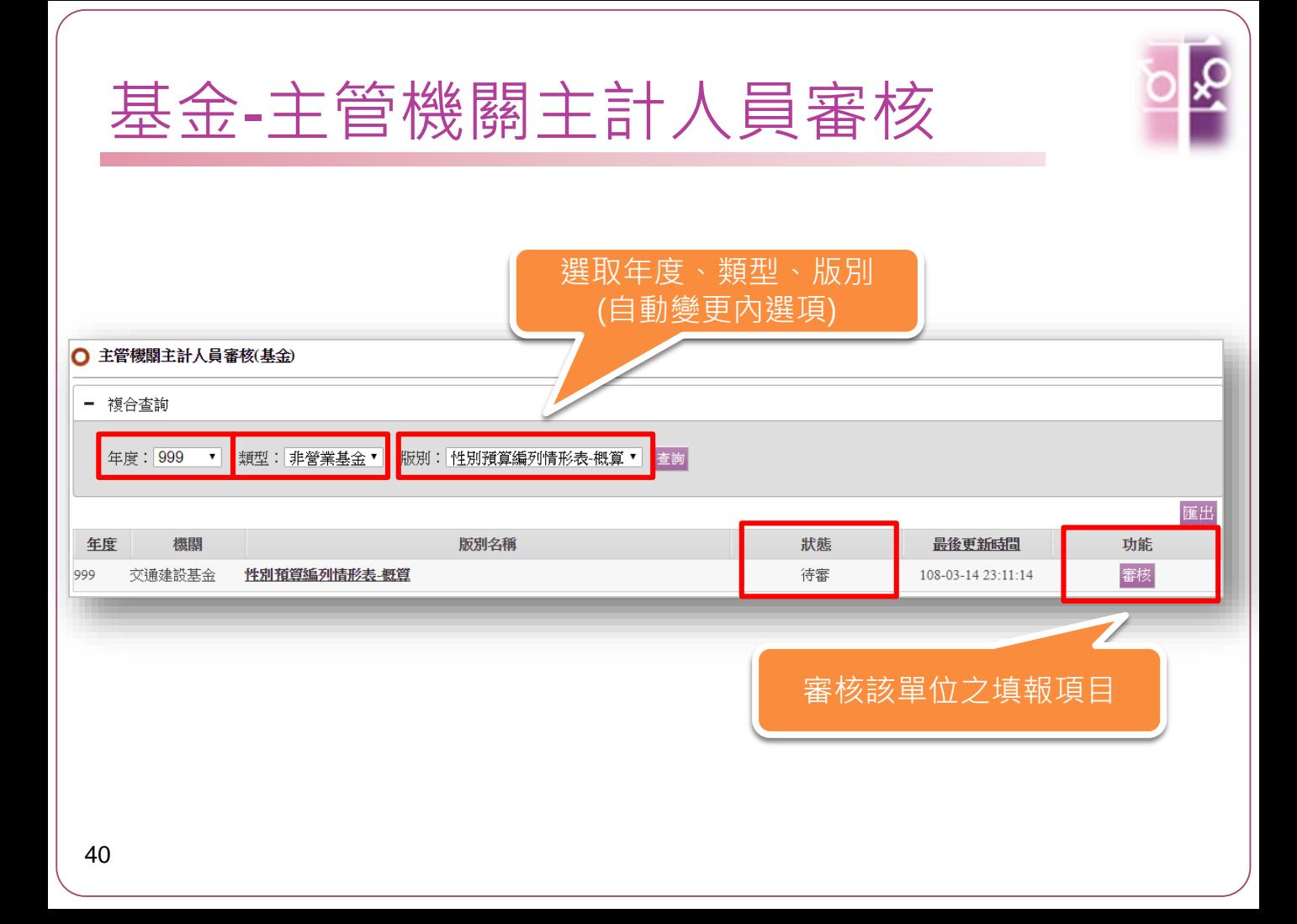

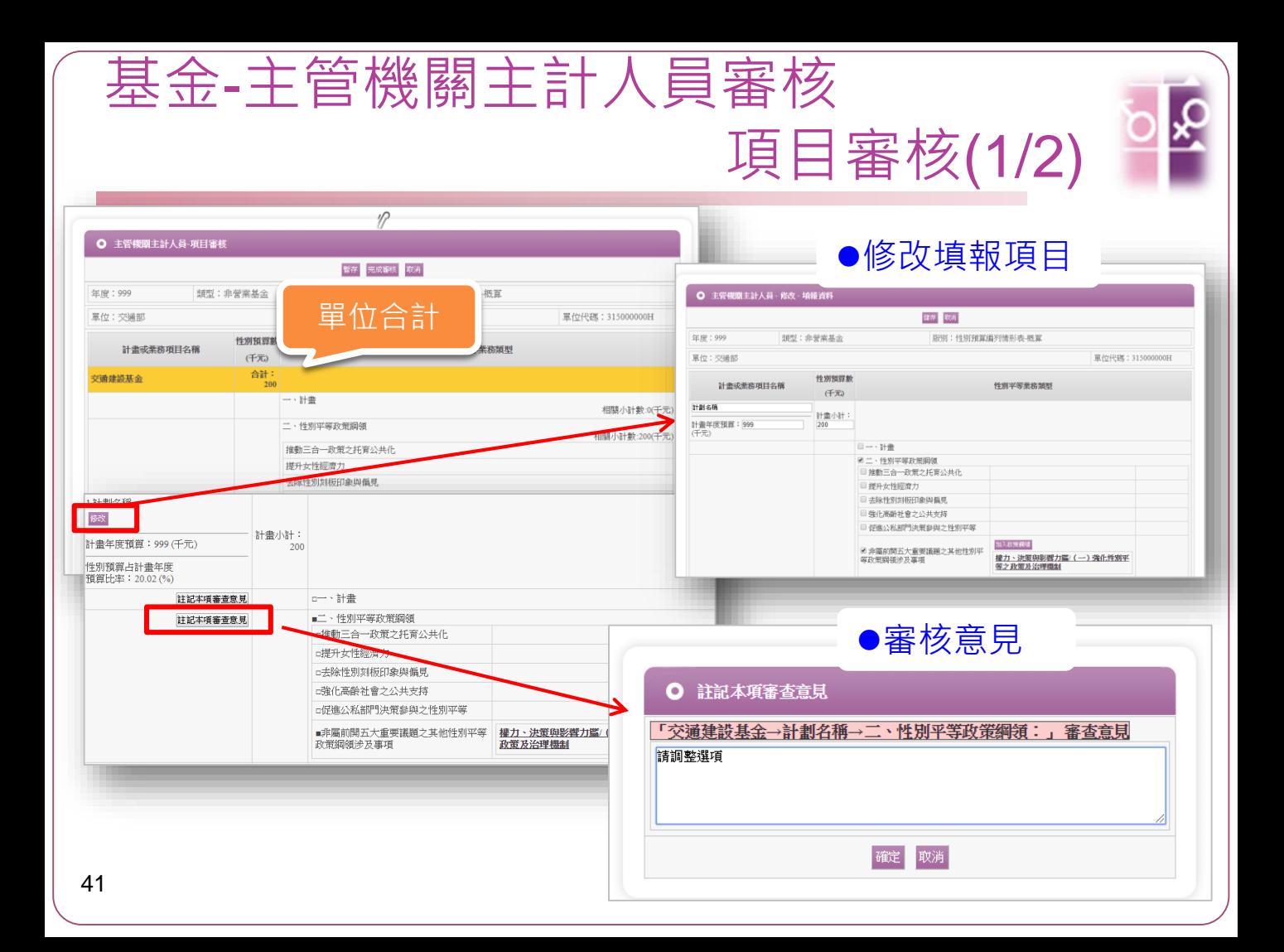

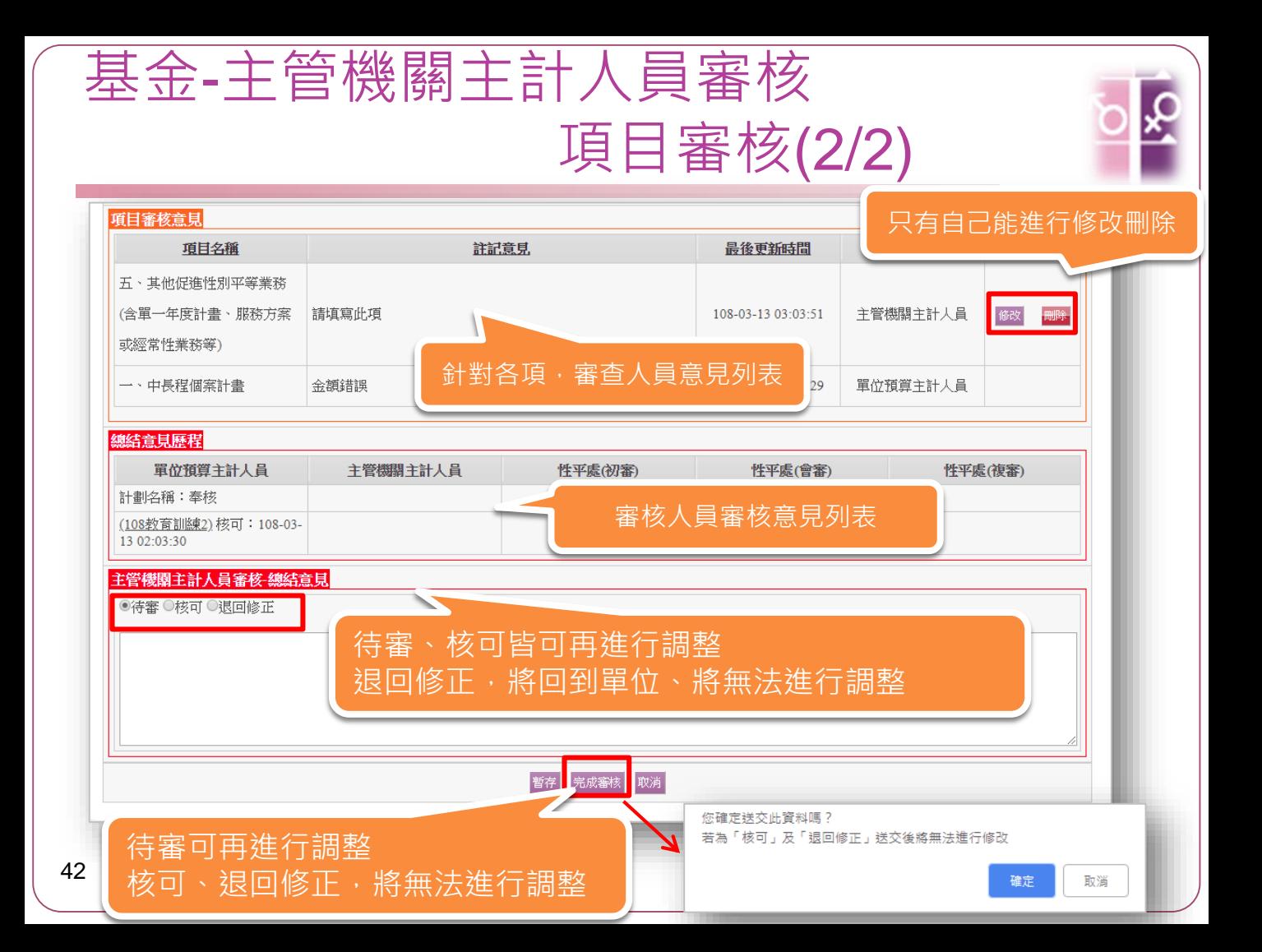

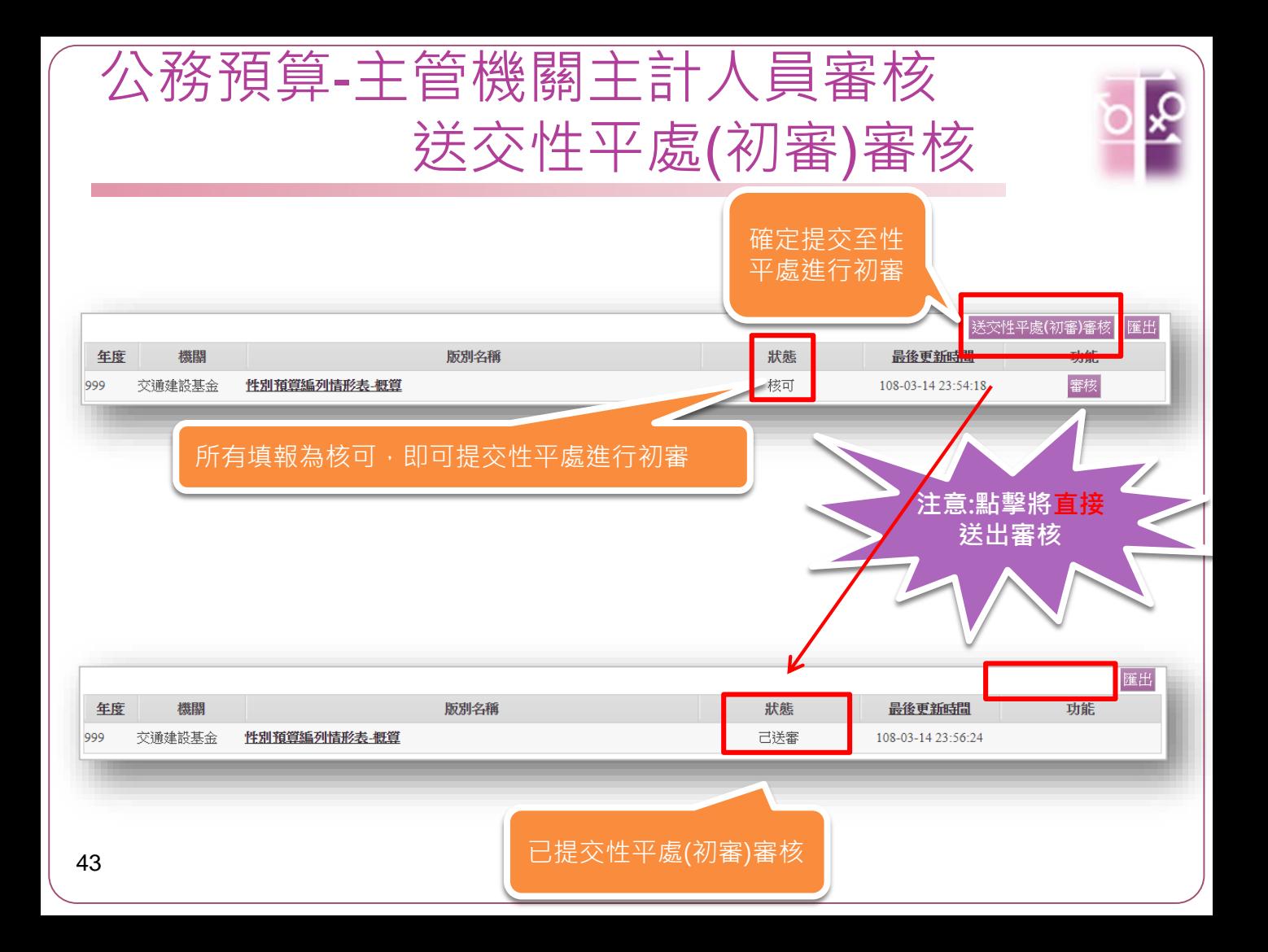

#### 性別平等幸福升等 GENDER EQUALITY ENGENDERS QUALITY

謝謝聆聽

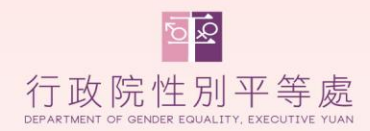